## Math 362: Mathmatical Statistics II

Le Chen <le.chen@emory.edu>

#### Emory University Atlanta, GA

Last updated on March 31, 2020

2020 Spring

 $\overline{0}$ 

**Kロトメタトメミトメミト ミニのQC** 

# Chapter 10. Goodness-of-fit Tests

 $\begin{picture}(180,10) \put(0,0){\line(1,0){155}} \put(0,0){\line(1,0){155}} \put(0,0){\line(1,0){155}} \put(0,0){\line(1,0){155}} \put(0,0){\line(1,0){155}} \put(0,0){\line(1,0){155}} \put(0,0){\line(1,0){155}} \put(0,0){\line(1,0){155}} \put(0,0){\line(1,0){155}} \put(0,0){\line(1,0){155}} \put(0,0){\line(1,0){155}} \put(0,0){\line($ 

## Plan

## <span id="page-2-0"></span>[§ 10.1 Introduction](#page-2-0)

- [§ 10.2 The Multinomial Distribution](#page-9-0)
- [§ 10.3 Goodness-of-Fit Tests: All Parameters Known](#page-30-0)
- [§ 10.4 Goodness-of-Fit Tests: Parameters Unknown](#page-80-0)
- [§ 10.5 Contingency Tables](#page-101-0)

# Chapter 10. Goodness-of-fit Tests

## [§ 10.1 Introduction](#page-2-0)

- [§ 10.2 The Multinomial Distribution](#page-9-0)
- [§ 10.3 Goodness-of-Fit Tests: All Parameters Known](#page-30-0)
- [§ 10.4 Goodness-of-Fit Tests: Parameters Unknown](#page-80-0)
- [§ 10.5 Contingency Tables](#page-101-0)

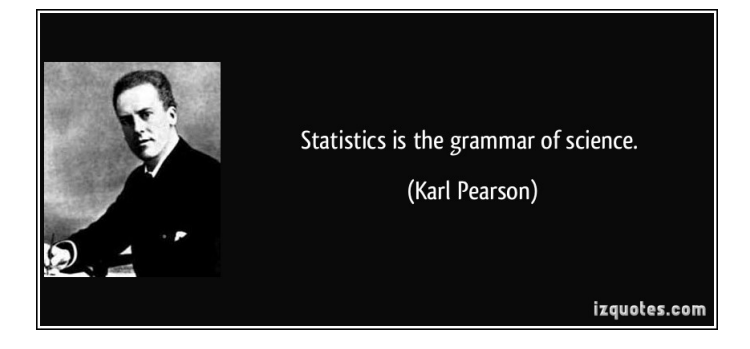

#### 1. Karl Pearson, 1857 – 1936.

- 2. English mathematician and biostatistician.
- 3. He has been credited with establishing the discipline of mathematical
- 4. Method of moments; p-Value; Chi-square test; Foundations of statistical hypothesis testing theory; principle component analysis ...

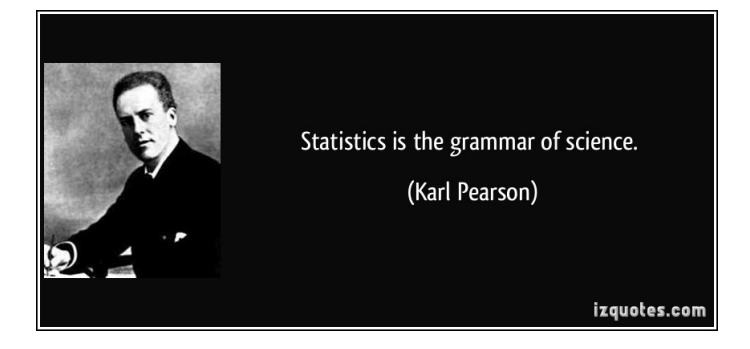

- 1. Karl Pearson, 1857 1936.
- 2. English mathematician and biostatistician.
- 3. He has been credited with establishing the discipline of mathematical
- 4. Method of moments; p-Value; Chi-square test; Foundations of statistical hypothesis testing theory; principle component analysis ...

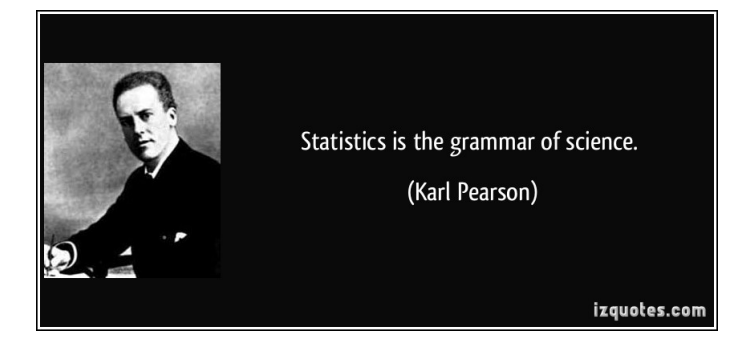

- 1. Karl Pearson, 1857 1936.
- 2. English mathematician and biostatistician.
- 3. He has been credited with establishing the discipline of mathematical statistics
- 4. Method of moments; p-Value; Chi-square test; Foundations of statistical hypothesis testing theory; principle component analysis ...

4

**KO K (FRACT) YOU ARE YOU ARE YOU ARE SERVED AT A CONTROL** 

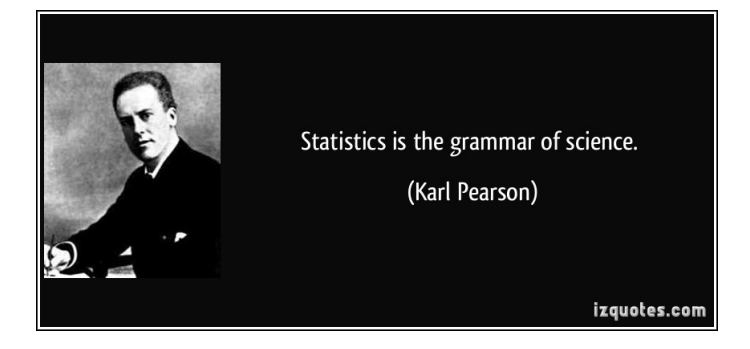

- 1. Karl Pearson, 1857 1936.
- 2. English mathematician and biostatistician.
- 3. He has been credited with establishing the discipline of mathematical statistics
- 4. Method of moments; p-Value; Chi-square test; Foundations of statistical hypothesis testing theory; principle component analysis ...

#### Pearson's chi-squared test in one shot

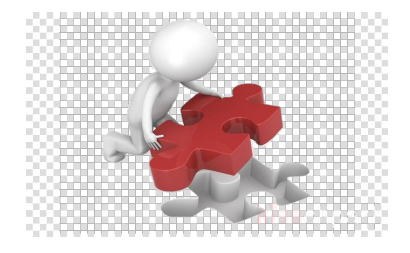

$$
\chi^2 = \sum \frac{\text{(Observed - Expected})^2}{\text{Expected}} \sim \text{Chi Square of df}
$$

*df* = numer of classes – number of estimated parameters – 1

All expected  $\geq 5$ 

 $-28$ 

## Plan

## <span id="page-9-0"></span>[§ 10.1 Introduction](#page-2-0)

## [§ 10.2 The Multinomial Distribution](#page-9-0)

[§ 10.3 Goodness-of-Fit Tests: All Parameters Known](#page-30-0)

[§ 10.4 Goodness-of-Fit Tests: Parameters Unknown](#page-80-0)

[§ 10.5 Contingency Tables](#page-101-0)

Chapter 10. Goodness-of-fit Tests

## [§ 10.1 Introduction](#page-2-0)

#### [§ 10.2 The Multinomial Distribution](#page-9-0)

[§ 10.3 Goodness-of-Fit Tests: All Parameters Known](#page-30-0)

[§ 10.4 Goodness-of-Fit Tests: Parameters Unknown](#page-80-0)

[§ 10.5 Contingency Tables](#page-101-0)

# § 10.2 The Multinomial Distribution

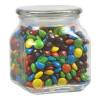

Def. Suppose one does an experiment of extracting *n* balls of *t* different colors from a jar, replacing the extracted ball after each draw. Balls from the same color are equivalent. Denote the variable which is the number of extracted balls of color  $i$  ( $i = 1, ..., t$ ) as  $X_i$ , and denote as  $p_i$  the probability that a given extraction will be in color *i*. The probability distribution function of the vector  $(X_1, \dots, X_t)$  is called the **multinomial distribution**, which is equal to

$$
p_{X_1,\dots,X_t}(k_1,\dots,k_t) = \mathbb{P}\left(X_1 = k_1,\dots,X_t = k_t\right)
$$

$$
= {n \choose k_1,\dots,k_t} p_1^{k_1} \dots p_t^{k_t}
$$

where  $k_i \in \{0, 1, \cdots, n\}, 1 \le i \le t$ ,  $\sum_{i=1}^t k_i = n$ , and  $p_1 + \cdots + p_t = 1$ .

Thm Suppose  $(X_1, \dots, X_t)$  follows the multinomial distribution with parameters  $(p_1, \cdots, p_t)$  with  $p_i \geq 0$  and  $\sum_i p_i = 1$ . Then

1. *X<sup>i</sup>* ∼Binomail(*n*, *pi*) and hence

$$
\mathbb{E}[X_i] = np_i
$$
  
Var $(X_i)$  = np<sub>i</sub> $(1 - p_i)$ 

2.  $Cov(X_i, X_j) = -np_i p_i$ ,  $i \neq j$ . (negative correlated)

3.  $M_{X_1, \dots, X_t}(s_1, \dots, s_t) = (p_1 e^{s_1} + \dots + p_t e^{s_t})^n$ 

KO K K Ø K K E K K E K Y K K K K K K K K 9

- Thm Suppose  $(X_1, \dots, X_t)$  follows the multinomial distribution with parameters  $(p_1, \cdots, p_t)$  with  $p_i \geq 0$  and  $\sum_i p_i = 1$ . Then
	- 1. *X<sup>i</sup>* ∼Binomail(*n*, *pi*) and hence

 $\mathbb{E}[X_i] = np_i$  $Var(X_i) = np_i(1 - p_i)$ 

2. Cov $(X_i, X_j) = -np_i p_j, i \neq j$ . (negative correlated)

9

KO K K Ø K K E K K E K Y K K K K K K K K

3.  $M_{X_1, \dots, X_t}(s_1, \dots, s_t) = (p_1 e^{s_1} + \dots + p_t e^{s_t})^n$ 

- Thm Suppose  $(X_1, \dots, X_t)$  follows the multinomial distribution with parameters  $(p_1, \cdots, p_t)$  with  $p_i \geq 0$  and  $\sum_i p_i = 1$ . Then
	- 1. *X<sup>i</sup>* ∼Binomail(*n*, *pi*) and hence

 $\mathbb{E}[X_i] = np_i$  $Var(X_i) = np_i(1 - p_i)$ 

2. Cov $(X_i, X_j) = -np_i p_j, i \neq j$ . (negative correlated)

3.  $M_{X_1, \dots, X_t}(s_1, \dots, s_t) = (p_1 e^{s_1} + \dots + p_t e^{s_t})^n$ 

KO K K Ø K K E K K E K Y K K K K K K K K 9

- Thm Suppose  $(X_1, \dots, X_t)$  follows the multinomial distribution with parameters  $(p_1, \cdots, p_t)$  with  $p_i \geq 0$  and  $\sum_i p_i = 1$ . Then
	- 1. *X<sup>i</sup>* ∼Binomail(*n*, *pi*) and hence

$$
\mathbb{E}[X_i] = np_i
$$
  
Var $(X_i) = np_i(1 - p_i)$ 

2.  $Cov(X_i, X_j) = -np_i p_i$ ,  $i \neq j$ . (negative correlated)

9

KO K K Ø K K E K K E K Y K K K K K K K K

3.  $M_{X_1, \dots, X_t}(s_1, \dots, s_t) = (p_1 e^{s_1} + \dots + p_t e^{s_t})^n$ 

- Thm Suppose  $(X_1, \dots, X_t)$  follows the multinomial distribution with parameters  $(p_1, \cdots, p_t)$  with  $p_i \geq 0$  and  $\sum_i p_i = 1$ . Then
	- 1. *X<sup>i</sup>* ∼Binomail(*n*, *pi*) and hence

$$
\mathbb{E}[X_i] = np_i
$$
  
Var $(X_i) = np_i(1 - p_i)$ 

2. Cov
$$
(X_i, X_j) = -np_i p_j
$$
,  $i \neq j$ . (negative correlated)

9

KOKK@KKEKKEK E 1990

3.  $M_{X_1, \dots, X_t}(s_1, \dots, s_t) = (p_1 e^{s_1} + \dots + p_t e^{s_t})^n$ 

- Thm Suppose  $(X_1, \dots, X_t)$  follows the multinomial distribution with parameters  $(p_1, \cdots, p_t)$  with  $p_i \geq 0$  and  $\sum_i p_i = 1$ . Then
	- 1. *X<sup>i</sup>* ∼Binomail(*n*, *pi*) and hence

$$
\mathbb{E}[X_i] = np_i
$$
  
Var $(X_i) = np_i(1 - p_i)$ 

2. 
$$
Cov(X_i, X_j) = -np_i p_j
$$
,  $i \neq j$ . (negative correlated)

3.  $M_{X_1, \dots, X_t}(s_1, \dots, s_t) = (p_1 e^{s_1} + \dots + p_t e^{s_t})^n$ 

9

K ロ K (日) K 경 K X 경 X 경 및 X 9 Q Q

#### Proof

$$
M_{X_1, \dots, X_t}(s_1, \dots, s_t) = \mathbb{E}\left[e^{X_1 s_1 + \dots + X_t s_t}\right]
$$
  
\n
$$
= \sum_{\substack{k_1, \dots, k_t = 0 \\ k_1 + \dots + k_t = n}}^n {n \choose k_1, \dots, k_t} p_1^{k_1} \dots p_t^{k_t} e^{X_1 s_1 + \dots + X_t s_t}
$$
  
\n
$$
= \sum_{\substack{k_1, \dots, k_t = 0 \\ k_1 + \dots + k_t = n}}^n {n \choose k_1, \dots, k_t} (p_1 e^{s_1})^{k_1} \dots (p_t e^{s_t})^{k_t}
$$
  
\n
$$
= (p_1 e^{s_1} + \dots + p_t e^{s_t})^n
$$

(1) To find  $M_{X_i}(s_i)$ , we simply set  $s_j \equiv 0$  for  $j \neq i.$  Hence  $M_{X_i}(s_i) = (p_1 + \cdots + p_{i-1} + p_{i+1} + \cdots + p_i)$  $+p_i e^{s_i} \big)^n \Longrightarrow X_i \sim \mathsf{Binomial}(p_i)$ 

> K ロ K (日) K 경 K X 경 X 경 및 X 9 Q Q  $10$

Proof

(3)

$$
M_{X_1, \dots, X_t}(s_1, \dots, s_t) = \mathbb{E}\left[e^{X_1 s_1 + \dots + X_t s_t}\right]
$$
  
\n
$$
= \sum_{\substack{k_1, \dots, k_t = 0 \\ k_1 + \dots + k_t = n}}^n {n \choose k_1, \dots, k_t} p_1^{k_1} \dots p_t^{k_t} e^{X_1 s_1 + \dots + X_t s_t}
$$
  
\n
$$
= \sum_{\substack{k_1, \dots, k_t = 0 \\ k_1 + \dots + k_t = n}}^n {n \choose k_1, \dots, k_t} (p_1 e^{s_1})^{k_1} \dots (p_t e^{s_t})^{k_t}
$$
  
\n
$$
= (p_1 e^{s_1} + \dots + p_t e^{s_t})^n
$$

(1) To find  $M_{X_i}(s_i)$ , we simply set  $s_j \equiv 0$  for  $j \neq i.$  Hence  $M_{X_i}(s_i) = (p_1 + \cdots + p_{i-1} + p_{i+1} + \cdots + p_i)$  $+p_i e^{s_i} \big)^n \Longrightarrow X_i \sim \mathsf{Binomial}(p_i)$  Proof

(3)

$$
M_{X_1, \dots, X_t}(s_1, \dots, s_t) = \mathbb{E}\left[e^{X_1 s_1 + \dots + X_t s_t}\right]
$$
  
\n
$$
= \sum_{\substack{k_1, \dots, k_t = 0 \\ k_1 + \dots + k_t = n}}^{n} {n \choose k_1, \dots, k_t} p_1^{k_1} \dots p_t^{k_t} e^{X_1 s_1 + \dots + X_t s_t}
$$
  
\n
$$
= \sum_{\substack{k_1, \dots, k_t = 0 \\ k_1 + \dots + k_t = n}}^{n} {n \choose k_1, \dots, k_t} (p_1 e^{s_1})^{k_1} \dots (p_t e^{s_t})^{k_t}
$$
  
\n
$$
= (p_1 e^{s_1} + \dots + p_t e^{s_t})^n
$$

(1) To find  $M_{X_i}(\boldsymbol{s}_i)$ , we simply set  $\boldsymbol{s}_j\equiv 0$  for  $j\neq i.$  Hence  $M_{X_i}(s_i) = \big(\,p_1 + \cdots + p_{i-1} + p_{i+1} + \cdots + p_t$  $=1-p_i$  $+ p_i e^{s_i} \big)^n \Longrightarrow X_i \sim \mathsf{Binomial}(p_i)$ 

10

KOKK@KKEKKEK E 1990

 $(2)$  Set  $M := M_{X_1, \cdots, X_t}(s_1, \cdots, s_t)$ . Then for  $i \neq j$ ,

$$
\frac{\partial M}{\partial s_i} = n (p_1 e^{s_1} + \cdots + p_t e^{s_t})^{n-1} p_i e^{s_i}
$$

$$
\frac{\partial^2 M}{\partial s_i \partial s_j} = n(n-1) (p_1 e^{s_1} + \dots + p_t e^{s_t})^{n-2} p_i e^{s_j} p_j e^{s_j}
$$
  

$$
\Downarrow
$$
  

$$
\mathbb{E}[X_i X_j] = \frac{\partial^2 M}{\partial s_i \partial s_j}\Big|_{s_1 = \dots = s_t = 0} = n(n-1)(p_1 + \dots + p_t)^{n-2} p_i p_j = n(n-1)p_i p_j
$$
  

$$
\Downarrow
$$

$$
Cov(X_i, X_j) = \mathbb{E}[X_i X_j] - \mathbb{E}[X_i] \mathbb{E}[X_j]
$$
  
=  $n(n-1) p_i p_j - np_i \times np_j$   
=  $-np_i p_j$ 

11

KOKK@KKEKKEK E 1990

(2) Set 
$$
M := M_{X_1, \dots, X_t}(s_1, \dots, s_t)
$$
. Then for  $i \neq j$ ,

$$
\frac{\partial M}{\partial s_i} = n (p_1 e^{s_1} + \cdots + p_t e^{s_t})^{n-1} p_i e^{s_i}
$$

$$
\frac{\partial^2 M}{\partial s_i \partial s_j} = n(n-1) (p_1 e^{s_1} + \dots + p_t e^{s_t})^{n-2} p_i e^{s_i} p_j e^{s_j}
$$
  

$$
\downarrow \qquad \qquad \downarrow
$$
  

$$
\mathbb{E}[X_i X_j] = \frac{\partial^2 M}{\partial s_i \partial s_j} \bigg|_{s_1 = \dots = s_t = 0} = n(n-1)(p_1 + \dots + p_t)^{n-2} p_i p_j = n(n-1)p_i p_j
$$
  

$$
\downarrow \qquad \qquad \downarrow
$$
  

$$
Cov(X_i, X_j) = \mathbb{E}[X_i X_j] - \mathbb{E}[X_i] \mathbb{E}[X_j]
$$
  

$$
= n(n-1)p_i p_j - np_i \times np_j
$$
  

$$
= -np_i p_j
$$

11

KOKK@KKEKKEK E DAQ

(2) Set 
$$
M := M_{X_1, \dots, X_t}(s_1, \dots, s_t)
$$
. Then for  $i \neq j$ ,

$$
\frac{\partial M}{\partial s_i} = n (p_1 e^{s_1} + \cdots + p_t e^{s_t})^{n-1} p_i e^{s_i}
$$

$$
\frac{\partial^2 M}{\partial s_i \partial s_j} = n(n-1) (p_1 e^{s_1} + \cdots + p_t e^{s_t})^{n-2} p_i e^{s_i} p_j e^{s_j}
$$

$$
\mathbb{E}[X_iX_j] = \frac{\partial^2 M}{\partial s_i \partial s_j}\Big|_{s_1=\dots=s_l=0} = n(n-1)(p_1+\dots+p_l)^{n-2}p_i p_j = n(n-1)p_i p_j
$$

$$
Cov(X_i, X_j) = \mathbb{E}[X_iX_j] - \mathbb{E}[X_i]\mathbb{E}[X_j]
$$
  
=  $n(n-1)p_i p_j - np_i \times np_j$   
=  $-np_i p_j$ 

KOKK@KKEKKEK E 1990 11 and 11 and 11 and 11 and 11 and 11 and 12 and 12 and 12 and 12 and 12 and 12 and 12 and 12 and 12 and 12 an

(2) Set 
$$
M := M_{X_1, \dots, X_t}(s_1, \dots, s_t)
$$
. Then for  $i \neq j$ ,

$$
\frac{\partial M}{\partial s_i} = n (p_1 e^{s_1} + \cdots + p_t e^{s_t})^{n-1} p_i e^{s_i}
$$

$$
\frac{\partial^2 M}{\partial s_i \partial s_j} = n(n-1) (p_1 e^{s_1} + \cdots + p_t e^{s_t})^{n-2} p_i e^{s_j} p_j e^{s_j}
$$

⇓

 $\mathbb{E}[X_i X_j] = \frac{\partial^2 M}{\partial \Omega \partial \Omega}$ ∂*si*∂*s<sup>j</sup>*  $\Big|_{s_1=\cdots=s_t=0}$  $=n(n-1)(p_1+\cdots+p_t)^{n-2}p_i p_j=n(n-1)p_i p_j$  $Cov(X_i, X_j) = \mathbb{E}[X_iX_j] - \mathbb{E}[X_i]\mathbb{E}[X_j]$  $= n(n-1)p_i p_i - np_i \times np_j$ 

11

K ロ → K 御 → K 君 → K 君 → 「君 → の Q Q

 $(2)$  Set  $M := M_{X_1, \cdots, X_t}(s_1, \cdots, s_t)$ . Then for  $i \neq j$ ,

$$
\frac{\partial M}{\partial s_i} = n (p_1 e^{s_1} + \cdots + p_t e^{s_t})^{n-1} p_i e^{s_i}
$$

$$
\frac{\partial^2 M}{\partial s_i \partial s_j} = n(n-1) (p_1 e^{s_1} + \cdots + p_t e^{s_t})^{n-2} p_i e^{s_i} p_j e^{s_j}
$$

⇓

$$
\mathbb{E}[X_iX_j] = \frac{\partial^2 M}{\partial s_i \partial s_j}\Big|_{s_1=\dots=s_l=0} = n(n-1)(p_1+\dots+p_l)^{n-2}p_i p_j = n(n-1)p_i p_j
$$

$$
Cov(X_i, X_j) = \mathbb{E}[X_iX_j] - \mathbb{E}[X_i]\mathbb{E}[X_j]
$$
  
=  $n(n-1)p_i p_j - np_i \times np_j$   
=  $-np_i p_j$ 

KOKK@KKEKKEK E DAQ 11

 $\Box$ 

From a continuous pdf to a multinomial distribution:

E.g. Let *Y<sub>i</sub>* be a random sample of size *n* from  $f_Y(y) = 6y(1 - y)$ ,  $y \in [0, 1]$ . Define

$$
X_i = \begin{cases} 1 & Y_i \in [0,0.25) \\ 2 & Y_i \in [0.25,0.5) \\ 3 & Y_i \in [0.5,0.75) \\ 4 & Y_i \in [0.75,1) \end{cases}
$$

 $12$ 

Find the distribution of  $(X_1, \dots, X_n)$ .

From a continuous pdf to a multinomial distribution:

E.g. Let *Y<sub>i</sub>* be a random sample of size *n* from  $f_Y(y) = 6y(1 - y)$ ,  $y \in [0, 1]$ . Define

$$
X_i = \begin{cases} 1 & Y_i \in [0, 0.25) \\ 2 & Y_i \in [0.25, 0.5) \\ 3 & Y_i \in [0.5, 0.75) \\ 4 & Y_i \in [0.75, 1) \end{cases}
$$

 $12$ 

Find the distribution of  $(X_1, \dots, X_n)$ .

Sol.  $\dots$ 

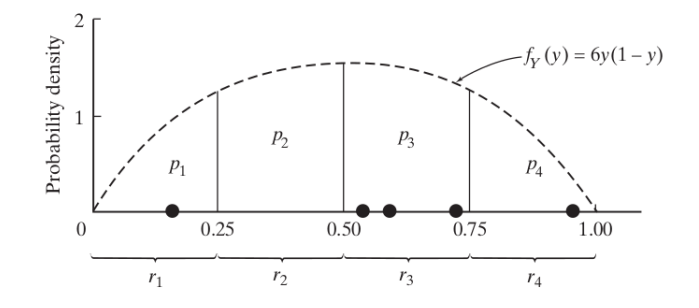

Remark In this way, we transform the outcomes, any values between [0, 1], into **categorical data**. This chapter is about

**Analysis of Categorical Data**

 $299$ 

イロメ イ団 メイモメ イモメー

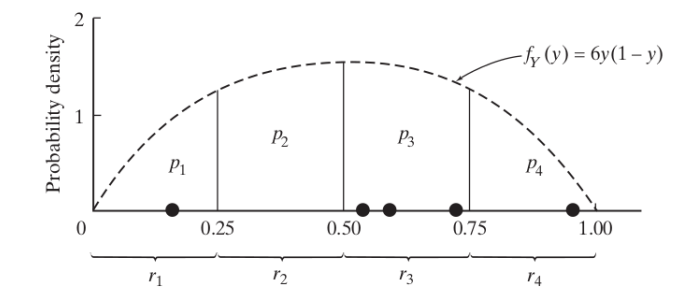

Remark In this way, we transform the outcomes, any values between [0, 1], into **categorical data**. This chapter is about

#### **Analysis of Categorical Data**

## Plan

### <span id="page-30-0"></span>[§ 10.1 Introduction](#page-2-0)

[§ 10.2 The Multinomial Distribution](#page-9-0)

### [§ 10.3 Goodness-of-Fit Tests: All Parameters Known](#page-30-0)

[§ 10.4 Goodness-of-Fit Tests: Parameters Unknown](#page-80-0)

[§ 10.5 Contingency Tables](#page-101-0)

Chapter 10. Goodness-of-fit Tests

#### [§ 10.1 Introduction](#page-2-0)

[§ 10.2 The Multinomial Distribution](#page-9-0)

#### [§ 10.3 Goodness-of-Fit Tests: All Parameters Known](#page-30-0)

- [§ 10.4 Goodness-of-Fit Tests: Parameters Unknown](#page-80-0)
- [§ 10.5 Contingency Tables](#page-101-0)

#### **Rationale**

! We want to test if the c.d.f.  $F_Y(\cdot)$  is given by the true c.d.f.  $F_0(\cdot)$ , i.e.,

$$
H_0: F_Y(y) = F_0(y)
$$
 v.s.  $H_1: F_Y(y) \neq F_0(y)$ 

- ∼ By properly partitioning the domain, the random sample follow *an induced multinomial distribution*.
- $\implies$  Then testing  $F_Y(\cdot) = F_0(\cdot)$  reduces to testing the induced multinomial distribution of the following form:

$$
H_0: p_1 = p'_1, \cdots, p_n = p'_n
$$
  
*v.s.*  

$$
H_1: p_i \neq p'_i \text{ for at least one } i
$$

**KORK EXTERNE MORE** 

#### **Rationale**

! We want to test if the c.d.f.  $F_Y(\cdot)$  is given by the true c.d.f.  $F_0(\cdot)$ , i.e.,

## $H_0$ :  $F_Y(y) = F_0(y)$  *v.s.*  $H_1$ :  $F_Y(y) \neq F_0(y)$

∼ By properly partitioning the domain, the random sample follow *an induced multinomial distribution*.

 $\implies$  Then testing  $F_Y(\cdot) = F_0(\cdot)$  reduces to testing the induced multinomial distribution of the following form:

$$
H_0: p_1 = p'_1, \dots, p_n = p'_n
$$
  
*v.s.*  

$$
H_1: p_i \neq p'_i \text{ for at least one } i
$$

**Rationale** 

! We want to test if the c.d.f.  $F_Y(\cdot)$  is given by the true c.d.f.  $F_0(\cdot)$ , i.e.,

 $H_0$ :  $F_Y(y) = F_0(y)$  *v.s.*  $H_1$ :  $F_Y(y) \neq F_0(y)$ 

- ∼ By properly partitioning the domain, the random sample follow *an induced multinomial distribution*.
- $\implies$  Then testing  $F_Y(\cdot) = F_0(\cdot)$  reduces to testing the induced multinomial distribution of the following form:

$$
H_0: p_1 = p'_1, \cdots, p_n = p'_n
$$
  
*v.s.*  

$$
H_1: p_i \neq p'_i \text{ for at least one } i
$$

**Rationale** 

! We want to test if the c.d.f.  $F_Y(\cdot)$  is given by the true c.d.f.  $F_0(\cdot)$ , i.e.,

$$
H_0: F_Y(y) = F_0(y)
$$
 v.s.  $H_1: F_Y(y) \neq F_0(y)$ 

- ∼ By properly partitioning the domain, the random sample follow *an induced multinomial distribution*.
- $\implies$  Then testing  $F_Y(\cdot) = F_0(\cdot)$  reduces to testing the induced multinomial distribution of the following form:

$$
H_0: p_1 = p'_1, \cdots, p_n = p'_n
$$
  
*v.s.*  

$$
H_1: p_i \neq p'_i \text{ for at least one } i
$$
- 1. Suppose we are sampling from the c.d.f. *F*(*y*)
- 2. Divide the range of the distribution into *k* mutually exclusive and exhausive intervals, say  $I_1, \cdots, I_k$ .

3. Let 
$$
\pi_i = \mathbb{P}(X \in I_i)
$$
,  $i = 1, \cdots, k$ .

- 4. Let  $O_1, \cdots, O_k$  be the respective observed numbers of the observations  $X_1, \cdots, X_n$  in the intervals  $I_1, \cdots, I_k$ .
- 5. Then  $O = (O_1, \dots, O_k) \sim$  multinomial distribution with  $(\pi_1, \dots, \pi_k)$ , i.e.,

$$
\mathbb{P}\left(O_{1}=o_{1},\cdots,O_{k}=o_{k}\right)=\frac{n!}{\prod_{i=1}^{k}o_{i}!}\prod_{i=1}^{k}\pi_{i}^{o_{i}}
$$

with  $\sum_{i=1}^k \pi_i = 1$ ,  $\sum_{i=1}^k o_i = n$ , and  $\mathbb{E}[O_i] = n\pi_i =: e_i, \quad \text{Var}(O_i) = n\pi_i(1 - \pi_i)$ 

KO K K Ø K K B K K B K D V K K K K K K K K K

## 1. Suppose we are sampling from the c.d.f. *F*(*y*)

2. Divide the range of the distribution into *k* mutually exclusive and exhausive intervals, say  $I_1, \cdots, I_k$ .

3. Let 
$$
\pi_i = \mathbb{P}(X \in I_i)
$$
,  $i = 1, \cdots, k$ .

- 4. Let  $O_1, \cdots, O_k$  be the respective observed numbers of the observations  $X_1, \cdots, X_n$  in the intervals  $I_1, \cdots, I_k$ .
- 5. Then  $O = (O_1, \dots, O_k) \sim$  multinomial distribution with  $(\pi_1, \dots, \pi_k)$ , i.e.,

$$
\mathbb{P}\left(O_{1}=o_{1},\cdots,O_{k}=o_{k}\right)=\frac{n!}{\prod_{i=1}^{k}o_{i}!}\prod_{i=1}^{k}\pi_{i}^{o_{i}}
$$

with  $\sum_{i=1}^k \pi_i = 1$ ,  $\sum_{i=1}^k o_i = n$ , and  $\mathbb{E}[O_i] = n\pi_i =: e_i, \quad \text{Var}(O_i) = n\pi_i(1 - \pi_i)$ 

KO K K Ø K K B K K B K D V K K K K K K K K K

- 1. Suppose we are sampling from the c.d.f. *F*(*y*)
- 2. Divide the range of the distribution into *k* mutually exclusive and exhausive intervals, say  $I_1, \cdots, I_k$ .

3. Let 
$$
\pi_i = \mathbb{P}(X \in I_i)
$$
,  $i = 1, \cdots, k$ .

- 4. Let  $O_1, \cdots, O_k$  be the respective observed numbers of the observations  $X_1, \cdots, X_n$  in the intervals  $I_1, \cdots, I_k$ .
- 5. Then  $O = (O_1, \dots, O_k) \sim$  multinomial distribution with  $(\pi_1, \dots, \pi_k)$ , i.e.,

$$
\mathbb{P}\left(O_{1}=o_{1},\cdots,O_{k}=o_{k}\right)=\frac{n!}{\prod_{i=1}^{k}o_{i}!}\prod_{i=1}^{k}\pi_{i}^{o_{i}}
$$

with  $\sum_{i=1}^k \pi_i = 1$ ,  $\sum_{i=1}^k o_i = n$ , and  $\mathbb{E}[O_i] = n\pi_i =: e_i$ ,  $\text{Var}(O_i) = n\pi_i(1 - \pi_i)$ 

**YO A REPART AND YOUR** 

- 1. Suppose we are sampling from the c.d.f. *F*(*y*)
- 2. Divide the range of the distribution into *k* mutually exclusive and exhausive intervals, say  $I_1, \cdots, I_k$ .
- 3. Let  $\pi_i = \mathbb{P}(X \in I_i), i = 1, \cdots, k$ .
- 4. Let  $O_1, \cdots, O_k$  be the respective observed numbers of the observations  $X_1, \cdots, X_n$  in the intervals  $I_1, \cdots, I_k$ .
- 5. Then  $O = (O_1, \dots, O_k) \sim$  multinomial distribution with  $(\pi_1, \dots, \pi_k)$ , i.e.,

$$
\mathbb{P}\left(O_{1}=o_{1},\cdots,O_{k}=o_{k}\right)=\frac{n!}{\prod_{i=1}^{k}o_{i}!}\prod_{i=1}^{k}\pi_{i}^{o_{i}}
$$

with  $\sum_{i=1}^k \pi_i = 1$ ,  $\sum_{i=1}^k o_i = n$ , and  $\mathbb{E}[O_i] = n\pi_i =: e_i$ ,  $\text{Var}(O_i) = n\pi_i(1 - \pi_i)$ 

**KORK EXTERNE MORE** 

- 1. Suppose we are sampling from the c.d.f. *F*(*y*)
- 2. Divide the range of the distribution into *k* mutually exclusive and exhausive intervals, say  $I_1, \cdots, I_k$ .

3. Let 
$$
\pi_i = \mathbb{P}(X \in I_i)
$$
,  $i = 1, \cdots, k$ .

4. Let  $O_1, \cdots, O_k$  be the respective observed numbers of the observations  $X_1, \cdots, X_n$  in the intervals  $I_1, \cdots, I_k$ .

5. Then  $O = (O_1, \dots, O_k) \sim$  multinomial distribution with  $(\pi_1, \dots, \pi_k)$ , i.e.,

$$
\mathbb{P}\left(O_{1}=o_{1},\cdots,O_{k}=o_{k}\right)=\frac{n!}{\prod_{i=1}^{k}o_{i}!}\prod_{i=1}^{k}\pi_{i}^{o_{i}}
$$

with  $\sum_{i=1}^k \pi_i = 1$ ,  $\sum_{i=1}^k o_i = n$ , and

 $\mathbb{E}[O_i] = n\pi_i =: e_i$ ,  $\text{Var}(O_i) = n\pi_i(1 - \pi_i)$ 

**YO A REPART AND YOUR** 

- 1. Suppose we are sampling from the c.d.f. *F*(*y*)
- 2. Divide the range of the distribution into *k* mutually exclusive and exhausive intervals, say  $I_1, \cdots, I_k$ .

3. Let 
$$
\pi_i = \mathbb{P}(X \in I_i)
$$
,  $i = 1, \cdots, k$ .

- 4. Let  $O_1, \cdots, O_k$  be the respective observed numbers of the observations  $X_1, \cdots, X_n$  in the intervals  $I_1, \cdots, I_k$ .
- 5. Then  $O = (O_1, \dots, O_k) \sim$  multinomial distribution with  $(\pi_1, \dots, \pi_k)$ , i.e.,

$$
\mathbb{P}\left(O_{1}=o_{1},\cdots,O_{k}=o_{k}\right)=\frac{n!}{\prod_{i=1}^{k}o_{i}!}\prod_{i=1}^{k}\pi_{i}^{o_{i}}
$$

with  $\sum_{i=1}^k \pi_i = 1$ ,  $\sum_{i=1}^k o_i = n$ , and  $\mathbb{E}[O_i] = n\pi_i =: e_i$ ,  $\text{Var}(O_i) = n\pi_i(1 - \pi_i)$ 

$$
\frac{O_1 - n\pi_1}{\sqrt{n\pi_1(1 - \pi_1)}} \stackrel{d}{\to} N(0, 1) \implies \frac{(O_1 - n\pi_1)^2}{n\pi_1(1 - \pi_1)} \stackrel{d}{\to} \chi_1^2
$$
\n
$$
\frac{(\bigcirc_1 - n\pi_1)^2}{n\pi_1} + \frac{(\bigcirc_2 - n\pi_2)^2}{n\pi_2}
$$
\n
$$
\frac{(\bigcirc_1 - n\pi_1)^2}{n\pi_1} + \frac{(\bigcirc_2 - n\pi_2)^2}{n\pi_2}
$$
\n
$$
\frac{(\bigcirc_1 - e_1)^2}{e_1} + \frac{(\bigcirc_2 - e_2)^2}{e_2}
$$

Hence,

$$
\sum_{i=1}^k \frac{(O_i-e_i)^2}{e_i} \stackrel{d}{\rightarrow} \chi^2_{k-1}
$$

KOKK@KKEKKEK E 1990 18 18

$$
\frac{O_1 - n\pi_1}{\sqrt{n\pi_1(1 - \pi_1)}} \xrightarrow{d} N(0, 1) \implies \frac{(O_1 - n\pi_1)^2}{n\pi_1(1 - \pi_1)} \xrightarrow{d} \chi_1^2
$$
\n
$$
\frac{|(O_1 - n\pi_1)^2}{n\pi_1} + \frac{(O_2 - n\pi_2)^2}{n\pi_2}
$$

 $(O_1 - e_1)^2$ 

 $\frac{(e-\theta_1)^2}{e_1}+\frac{(O_2-e_2)^2}{e_2}$ 

*e*2

Hence,

$$
\sum_{i=1}^k \frac{(O_i-e_i)^2}{e_i} \stackrel{d}{\to} \chi^2_{k-1}
$$

**Kロトメタトメミトメミト ミニのQC** 18 18

$$
\frac{O_1 - n\pi_1}{\sqrt{n\pi_1(1-\pi_1)}} \xrightarrow{d} N(0,1) \implies \frac{(O_1 - n\pi_1)^2}{n\pi_1(1-\pi_1)} \xrightarrow{d} \chi_1^2
$$
\n
$$
\frac{||}{n\pi_1} ||
$$
\n
$$
\frac{(O_1 - n\pi_1)^2}{n\pi_1} + \frac{(O_2 - n\pi_2)^2}{n\pi_2}
$$
\n
$$
\frac{||}{\theta_1}
$$
\n
$$
\frac{(O_1 - e_1)^2}{e_1} + \frac{(O_2 - e_2)^2}{e_2}
$$

Hence,

$$
\sum_{i=1}^k \frac{(O_i-e_i)^2}{e_i} \stackrel{d}{\rightarrow} \chi^2_{k-1}
$$

KOKK@KKEKKEK E 1990 18 and 18 and 18 and 18 and 18 and 18 and 18 and 18 and 18 and 18 and 18 and 18 and 18 and 18 and 18 and 18 an

$$
\frac{O_1 - n\pi_1}{\sqrt{n\pi_1(1-\pi_1)}} \xrightarrow{d} N(0,1) \implies \frac{(O_1 - n\pi_1)^2}{n\pi_1(1-\pi_1)} \xrightarrow{d} \chi_1^2
$$
\n
$$
\frac{||}{n\pi_1} ||
$$
\n
$$
\frac{(O_1 - n\pi_1)^2}{n\pi_1} + \frac{(O_2 - n\pi_2)^2}{n\pi_2}
$$
\n
$$
\frac{||}{\theta_1}
$$
\n
$$
\frac{(O_1 - e_1)^2}{e_1} + \frac{(O_2 - e_2)^2}{e_2}
$$

Hence,

$$
\sum_{i=1}^k \frac{(O_i-e_i)^2}{e_i} \stackrel{d}{\to} \chi^2_{k-1}
$$

 $18$ 

$$
\sum_{i=1}^k \frac{(O_i - n\pi_i)^2}{n\pi_i} = \sum_{i=1}^k \frac{(O_i - e_i)^2}{e_i}
$$

follows a complicated, but exact, distribution, from which, one can show

$$
\sum_{i=1}^k \frac{(O_i-e_i)^2}{e_i} \stackrel{d}{\to} \chi^2_{k-1}
$$

$$
D=\sum_{i=1}^k\frac{(O_i-e_i)^2}{e_i}\stackrel{appr.}{\sim}\chi^2_{k-1}.
$$

For approximation accuracy, one should require that  $n\pi$ <sup>*i*</sup>  $>$  5 for all *i*.

Rmk: The above is called *Pearson's chi-square test*. It is asymptotically equivalent to the generalized likelihood ratio test.

$$
\sum_{i=1}^k \frac{(O_i - n\pi_i)^2}{n\pi_i} = \sum_{i=1}^k \frac{(O_i - e_i)^2}{e_i}
$$

follows a complicated, but exact, distribution, from which, one can show

$$
\sum_{i=1}^k \frac{(O_i-e_i)^2}{e_i} \stackrel{d}{\to} \chi^2_{k-1}
$$

⇓

$$
D=\sum_{i=1}^k\frac{(O_i-e_i)^2}{e_i}\stackrel{appr.}{\sim}\chi^2_{k-1}.
$$

For approximation accuracy, one should require that  $n\pi$ <sup>*i*</sup>  $>$  5 for all *i*.

Rmk: The above is called *Pearson's chi-square test*. It is asymptotically equivalent to the generalized likelihood ratio test.

$$
\sum_{i=1}^k \frac{(O_i - n\pi_i)^2}{n\pi_i} = \sum_{i=1}^k \frac{(O_i - e_i)^2}{e_i}
$$

follows a complicated, but exact, distribution, from which, one can show

$$
\sum_{i=1}^k \frac{(O_i-e_i)^2}{e_i} \stackrel{d}{\to} \chi^2_{k-1}
$$

⇓

Thm.

$$
D=\sum_{i=1}^k\frac{(O_i-e_i)^2}{e_i}\stackrel{appr.}{\sim}\chi^2_{k-1}.
$$

For approximation accuracy, one should require that  $n\pi$ *i*  $\geq$  5 for all *i*.

Rmk: The above is called *Pearson's chi-square test*. It is asymptotically equivalent to the generalized likelihood ratio test.

$$
\sum_{i=1}^k \frac{(O_i - n\pi_i)^2}{n\pi_i} = \sum_{i=1}^k \frac{(O_i - e_i)^2}{e_i}
$$

follows a complicated, but exact, distribution, from which, one can show

$$
\sum_{i=1}^k \frac{(O_i-e_i)^2}{e_i} \stackrel{d}{\to} \chi^2_{k-1}
$$

⇓

Thm.

$$
D=\sum_{i=1}^k\frac{(O_i-e_i)^2}{e_i}\stackrel{appr.}{\sim}\chi^2_{k-1}.
$$

For approximation accuracy, one should require that *n*π*<sup>i</sup>* ≥ 5 for all *i*.

Rmk: The above is called *Pearson's chi-square test*. It is asymptotically equivalent to the generalized likelihood ratio test.

$$
\sum_{i=1}^k \frac{(O_i - n\pi_i)^2}{n\pi_i} = \sum_{i=1}^k \frac{(O_i - e_i)^2}{e_i}
$$

follows a complicated, but exact, distribution, from which, one can show

$$
\sum_{i=1}^k \frac{(O_i-e_i)^2}{e_i} \stackrel{d}{\to} \chi^2_{k-1}
$$

⇓

Thm.

$$
D=\sum_{i=1}^k\frac{(O_i-e_i)^2}{e_i}\stackrel{\text{appr.}}{\sim}\chi^2_{k-1}.
$$

For approximation accuracy, one should require that  $n\pi$ <sup> $>$ </sup> 5 for all *i*.

Rmk: The above is called *Pearson's chi-square test*. It is asymptotically equivalent to the generalized likelihood ratio test.

## Alternative: G-test

– the likelihood ration test for multinomial model

1. Under  $H_0: \pi_i = p_i$ ,  $i = 1, \dots, k$ , the MLE of  $\pi_i$  are

$$
\widetilde{\pi}_i=p_i=\frac{np_i}{n}=\frac{e_i}{n},\qquad \forall i.
$$

2. When there are no constraints, for  $i = 1, \dots, k - 1$ ,

$$
\frac{\partial}{\partial \pi_i} \ln L(\pi_1, \cdots, \pi_{k-1} | o_1, \cdots, o_k) = 0, \quad 1 \le i \le k-1
$$
\n
$$
\frac{o_i}{\hat{\pi}_i} = \frac{o_k}{1 - \hat{\pi}_1 - \cdots - \hat{\pi}_{k-1}}, \quad 1 \le i \le k-1
$$
\n
$$
\hat{\pi}_i = \frac{o_i}{n}, \quad 1 \le i \le k.
$$

## Alternative: G-test

– the likelihood ration test for multinomial model

1. Under  $H_0: \pi_i = p_i$ ,  $i = 1, \dots, k$ , the MLE of  $\pi_i$  are

$$
\widetilde{\pi}_i=p_i=\frac{np_i}{n}=\frac{e_i}{n},\qquad \forall i.
$$

2. When there are no constraints, for  $i = 1, \dots, k - 1$ ,

$$
\frac{\partial}{\partial \pi_i} \ln L(\pi_1, \dots, \pi_{k-1} | O_1, \dots, O_k) = 0, \quad 1 \le i \le k - 1
$$
\n
$$
\frac{O_i}{\hat{\pi}_i} = \frac{O_k}{1 - \hat{\pi}_1 - \dots - \hat{\pi}_{k-1}}, \quad 1 \le i \le k - 1
$$
\n
$$
\hat{\pi}_i = \frac{O_i}{n}, \quad 1 \le i \le k.
$$

KO K K Ø K K B K K B K D K V K K K K K K K K K

$$
\lambda := \ln\left(\frac{L(\widetilde{\pi}_1,\cdots,\widetilde{\pi}_{k-1}|\mathbf{o}_1,\cdots,\mathbf{o}_k)}{L(\widehat{\pi}_1,\cdots,\widehat{\pi}_{k-1}|\mathbf{o}_1,\cdots,\mathbf{o}_k)}\right) = \log\left(\frac{\prod_{i=1}^k \widetilde{\pi}_i^{o_i}}{\prod_{i=1}^k \widehat{\pi}_i^{o_i}}\right)
$$

$$
= \sum_{i=1}^{k} o_i \ln \left( \frac{\widetilde{\pi}_i}{\widehat{\pi}_i} \right)
$$

$$
= \sum_{i=1}^{k} o_i \ln \left( \frac{e_i}{o_i} \right)
$$

⇒

$$
G := -2\lambda = -2\sum_{i=1}^{k} o_i \ln\left(\frac{e_i}{o_i}\right) = 2\sum_{i=1}^{k} o_i \ln\left(\frac{o_i}{e_i}\right)
$$

 $G \stackrel{\textit{approx.}}{\sim} \chi^2_{k-1}$  for large *n*. Critical region:  $G \geq G_* = \chi^2_{1-\alpha,k-1}$ .

$$
\lambda := \ln\left(\frac{L(\widetilde{\pi}_1,\cdots,\widetilde{\pi}_{k-1}|\mathbf{o}_1,\cdots,\mathbf{o}_k)}{L(\widehat{\pi}_1,\cdots,\widehat{\pi}_{k-1}|\mathbf{o}_1,\cdots,\mathbf{o}_k)}\right) = \log\left(\frac{\prod_{i=1}^k \widetilde{\pi}_i^{o_i}}{\prod_{i=1}^k \widehat{\pi}_i^{o_i}}\right)
$$

$$
= \sum_{i=1}^{k} o_i \ln \left( \frac{\widetilde{\pi}_i}{\widehat{\pi}_i} \right)
$$

$$
= \sum_{i=1}^{k} o_i \ln \left( \frac{e_i}{o_i} \right)
$$

⇒

$$
G := -2\lambda = -2\sum_{i=1}^{k} o_i \ln\left(\frac{e_i}{o_i}\right) = 2\sum_{i=1}^{k} o_i \ln\left(\frac{o_i}{e_i}\right)
$$

 $G \stackrel{\textit{approx.}}{\sim} \chi^2_{k-1}$  for large *n*. Critical region:  $G \geq G_* = \chi^2_{1-\alpha,k-1}$ .

$$
\lambda := \ln\left(\frac{L(\widetilde{\pi}_1,\cdots,\widetilde{\pi}_{k-1}|\mathbf{o}_1,\cdots,\mathbf{o}_k)}{L(\widehat{\pi}_1,\cdots,\widehat{\pi}_{k-1}|\mathbf{o}_1,\cdots,\mathbf{o}_k)}\right) = \log\left(\frac{\prod_{i=1}^k \widetilde{\pi}_i^{o_i}}{\prod_{i=1}^k \widehat{\pi}_i^{o_i}}\right)
$$

$$
= \sum_{i=1}^{k} o_i \ln \left( \frac{\widetilde{\pi}_i}{\widetilde{\pi}_i} \right)
$$

$$
= \sum_{i=1}^{k} o_i \ln \left( \frac{e_i}{o_i} \right)
$$

Def.

⇒

$$
G := -2\lambda = -2\sum_{i=1}^k o_i \ln\left(\frac{e_i}{o_i}\right) = 2\sum_{i=1}^k o_i \ln\left(\frac{o_i}{e_i}\right)
$$

 $G \stackrel{\textit{approx.}}{\sim} \chi^2_{k-1}$  for large *n*. Critical region:  $G \geq G_* = \chi^2_{1-\alpha,k-1}$ .

$$
\lambda := \ln\left(\frac{L(\widetilde{\pi}_1,\cdots,\widetilde{\pi}_{k-1}|\mathbf{o}_1,\cdots,\mathbf{o}_k)}{L(\widehat{\pi}_1,\cdots,\widehat{\pi}_{k-1}|\mathbf{o}_1,\cdots,\mathbf{o}_k)}\right) = \log\left(\frac{\prod_{i=1}^k \widetilde{\pi}_i^{o_i}}{\prod_{i=1}^k \widehat{\pi}_i^{o_i}}\right)
$$

$$
= \sum_{i=1}^{k} o_i \ln \left( \frac{\widetilde{\pi}_i}{\widetilde{\pi}_i} \right)
$$

$$
= \sum_{i=1}^{k} o_i \ln \left( \frac{e_i}{o_i} \right)
$$

Def.

⇒

$$
G := -2\lambda = -2\sum_{i=1}^k o_i \ln\left(\frac{e_i}{o_i}\right) = 2\sum_{i=1}^k o_i \ln\left(\frac{o_i}{e_i}\right)
$$

 $G \stackrel{\textit{approx.}}{\sim} \chi^2_{k-1}$  for large *n*. Critical region:  $G \geq G_* = \chi^2_{1-\alpha,k-1}$ .

KOXK@XKEXKEX E DAQ

$$
\lambda := \ln\left(\frac{L(\widetilde{\pi}_1,\cdots,\widetilde{\pi}_{k-1}|\mathbf{o}_1,\cdots,\mathbf{o}_k)}{L(\widehat{\pi}_1,\cdots,\widehat{\pi}_{k-1}|\mathbf{o}_1,\cdots,\mathbf{o}_k)}\right) = \log\left(\frac{\prod_{i=1}^k \widetilde{\pi}_i^{o_i}}{\prod_{i=1}^k \widehat{\pi}_i^{o_i}}\right)
$$

$$
= \sum_{i=1}^{k} o_i \ln \left( \frac{\widetilde{\pi}_i}{\widetilde{\pi}_i} \right)
$$

$$
= \sum_{i=1}^{k} o_i \ln \left( \frac{e_i}{o_i} \right)
$$

Def.

⇒

$$
G := -2\lambda = -2\sum_{i=1}^k o_i \ln\left(\frac{e_i}{o_i}\right) = 2\sum_{i=1}^k o_i \ln\left(\frac{o_i}{e_i}\right)
$$

$$
G \stackrel{\text{approx.}}{\sim} \chi^2_{k-1} \text{ for large } n.
$$
  
Critical region:  $G \ge G_* = \chi^2_{1-\alpha,k-1}.$ 

21

By second order Taylor expanson around 1,

$$
G = -2 \sum_{i=1}^{k} o_i \ln \left(\frac{e_i}{o_i}\right)
$$
  
\n
$$
\approx -2 \sum_{i=1}^{k} o_i \left[ \left(\frac{e_i}{o_i} - 1\right) - \frac{1}{2} \left(\frac{e_i}{o_i} - 1\right)^2 \right]
$$
  
\n
$$
= -2 \sum_{i=1}^{k} (e_i - o_i) + \sum_{i=1}^{k} o_i \left( \left(1 - \frac{o_i}{e_i}\right) + \frac{o_i}{e_i}\right) \left(\frac{e_i}{o_i} - 1\right)^2
$$
  
\n
$$
= 0 + \sum_{i=1}^{n} \frac{o_i^2}{e_i} \left(1 - \frac{o_i}{e_i}\right)^3 + \sum_{i=1}^{k} \frac{(e_i - o_i)^2}{e_i}
$$
  
\n
$$
\approx \sum_{i=1}^{k} \frac{(e_i - o_i)^2}{e_i}
$$
  
\n||

 $\therefore$  Pearson's Chi-square test is an approximation of Pearson's  $\chi^2$  test.

22

K ロ K K B K K B K X B X X A K Y Q Q Q Y

By second order Taylor expanson around 1,

$$
G = -2 \sum_{i=1}^{k} o_i \ln \left(\frac{e_i}{o_i}\right)
$$
  
\n
$$
\approx -2 \sum_{i=1}^{k} o_i \left[ \left(\frac{e_i}{o_i} - 1\right) - \frac{1}{2} \left(\frac{e_i}{o_i} - 1\right)^2 \right]
$$
  
\n
$$
= -2 \sum_{i=1}^{k} (e_i - o_i) + \sum_{i=1}^{k} o_i \left( \left(1 - \frac{o_i}{e_i}\right) + \frac{o_i}{e_i}\right) \left(\frac{e_i}{o_i} - 1\right)^2
$$
  
\n
$$
= 0 + \sum_{i=1}^{n} \frac{o_i^2}{e_i} \left(1 - \frac{o_i}{e_i}\right)^3 + \sum_{i=1}^{k} \frac{(e_i - o_i)^2}{e_i}
$$
  
\n
$$
\approx \sum_{i=1}^{k} \frac{(e_i - o_i)^2}{e_i}
$$
  
\n||

 $\therefore$  Pearson's Chi-square test is an approximation of Pearson's  $\chi^2$  test.

22

KE K K @ K K B K X B K Y D K O K O

By second order Taylor expanson around 1,

$$
G = -2 \sum_{i=1}^{k} o_i \ln \left(\frac{e_i}{o_i}\right)
$$
  
\n
$$
\approx -2 \sum_{i=1}^{k} o_i \left[ \left(\frac{e_i}{o_i} - 1\right) - \frac{1}{2} \left(\frac{e_i}{o_i} - 1\right)^2 \right]
$$
  
\n
$$
= -2 \sum_{i=1}^{k} (e_i - o_i) + \sum_{i=1}^{k} o_i \left( \left(1 - \frac{o_i}{e_i}\right) + \frac{o_i}{e_i}\right) \left(\frac{e_i}{o_i} - 1\right)^2
$$
  
\n
$$
= 0 + \sum_{i=1}^{n} \frac{o_i^2}{e_i} \left(1 - \frac{o_i}{e_i}\right)^3 + \sum_{i=1}^{k} \frac{(e_i - o_i)^2}{e_i}
$$
  
\n
$$
\approx \sum_{i=1}^{k} \frac{(e_i - o_i)^2}{e_i}
$$
  
\n||

 $\therefore$  Pearson's Chi-square test is an approximation of Pearson's  $\chi^2$  test.

22

KE K K @ K K B K X B K Y D K O K O

By second order Taylor expanson around 1,

$$
G = -2 \sum_{i=1}^{k} o_i \ln \left(\frac{e_i}{o_i}\right)
$$
  
\n
$$
\approx -2 \sum_{i=1}^{k} o_i \left[ \left(\frac{e_i}{o_i} - 1\right) - \frac{1}{2} \left(\frac{e_i}{o_i} - 1\right)^2 \right]
$$
  
\n
$$
= -2 \sum_{i=1}^{k} (e_i - o_i) + \sum_{i=1}^{k} o_i \left( \left(1 - \frac{o_i}{e_i}\right) + \frac{o_i}{e_i}\right) \left(\frac{e_i}{o_i} - 1\right)^2
$$
  
\n
$$
= 0 + \sum_{i=1}^{n} \frac{o_i^2}{e_i} \left(1 - \frac{o_i}{e_i}\right)^3 + \sum_{i=1}^{k} \frac{(e_i - o_i)^2}{e_i}
$$
  
\n
$$
\approx \sum_{i=1}^{k} \frac{(e_i - o_i)^2}{e_i}
$$
  
\n||

 $\therefore$  Pearson's Chi-square test is an approximation of Pearson's  $\chi^2$  test.

KID KAR KERKER E 1990

E.g. 1 *Benford's law*:

Initial digits

Use this law to check whether the bookkeepers have made up entries.

Assume that bookkeepers are not aware of Benford's law.

K ロ K K B K K B K X B X X A K Y Q Q Q Y

### E.g. 1 *Benford's law*:

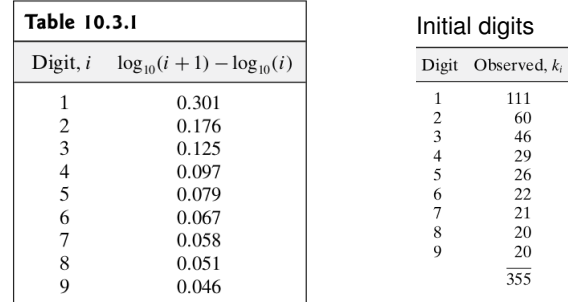

Use this law to check whether the bookkeepers have made up entries.

Assume that bookkeepers are not aware of Benford's law.

KO K K Ø K K B K K B K D K V K K K K K K K K K

Sol. The test should be

$$
H_0: p_1 = p_{10}, \cdots, p_9 = p_{90}
$$
  
*v.s.*  

$$
H_1: p_i \neq p_{i0} \text{ for at least one } i = 1, \cdots, 9.
$$

Critical region:  $(\chi^2_{.95,8},\infty)=(15.507,\infty)$ .

$$
\mathbf{A} \sqcup \mathbf{B} \rightarrow \mathbf{A} \boxtimes \mathbf{B} \rightarrow \mathbf{A} \boxtimes \mathbf{B} \rightarrow \mathbf{B} \rightarrow \mathbf{B}
$$

 $Q \cap R$ 

Sol. The test should be

$$
H_0: p_1 = p_{10}, \cdots, p_9 = p_{90}
$$
  
*v.s.*  

$$
H_1: p_i \neq p_{i0} \text{ for at least one } i = 1, \cdots, 9.
$$

Critical region:  $\left(\chi^2_{.95,8},\infty\right) =$  (15.507,  $\infty$ ).

$$
4 \Box \rightarrow 4 \Box \rightarrow 4 \Xi \rightarrow 4 \Xi \rightarrow \Xi \rightarrow 9 \%
$$

# Compute the *D* and *G* scores:

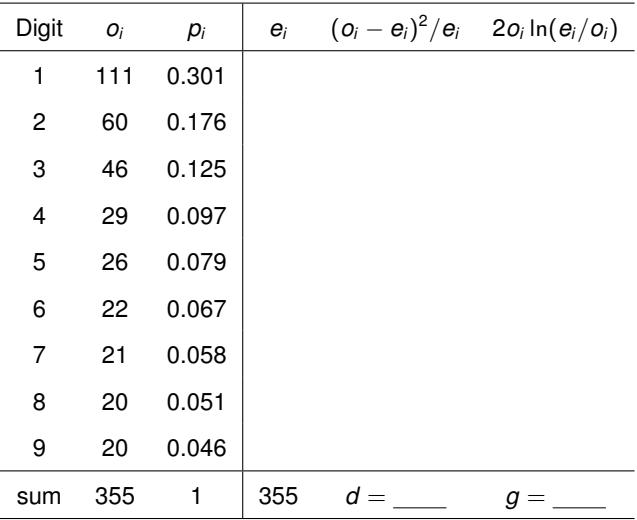

KO K K Ø K K E K K E K Y K K K K K K K K K

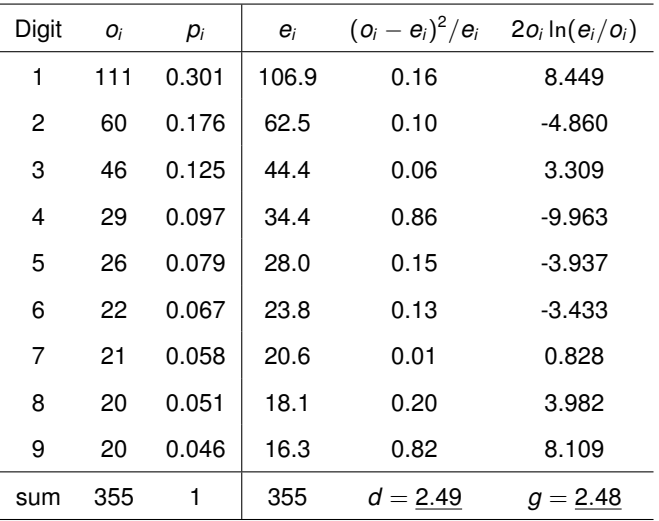

Conclusion: Fail to reject.

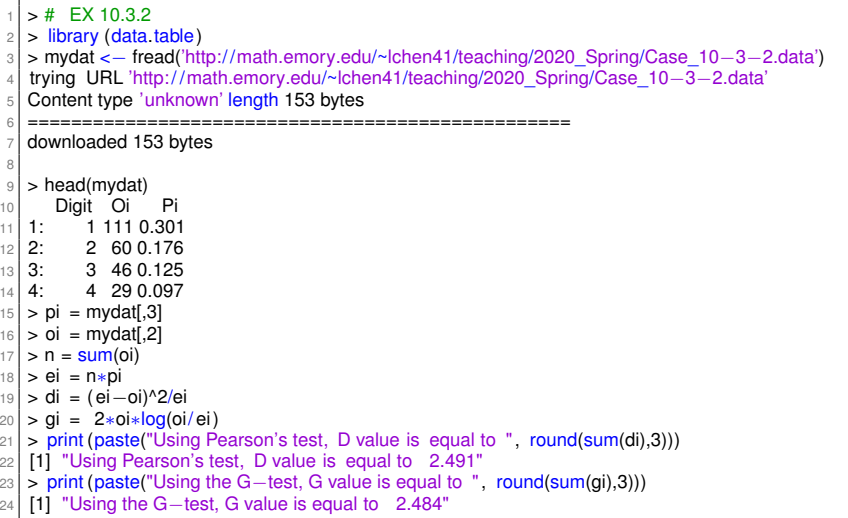

Codes available

[http://math.emory.edu/~lchen41/teaching/2020\\_Spring/Case\\_10-3-2.R](http://math.emory.edu/~lchen41/teaching/2020_Spring/Case_10-3-2.R)

KO K K Ø K K E K K E K Y K K K K K K K K K

E.g. 2 Test for randomness

Is the following sample of size 40 from  $f_Y(y) = 6y(1 - y)$ ,  $y \in [0, 1]$ ?

E.g. 2 Test for randomness

Is the following sample of size 40 from  $f_Y(y) = 6y(1 - y)$ ,  $y \in [0, 1]$ ?

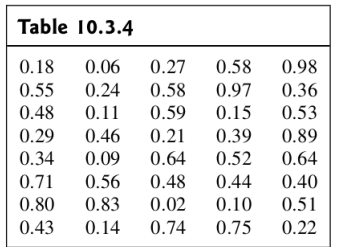

Sol. Test continuous pdf  $\rightarrow$  reduce to a set of classes:

 $d = \cdots = 1.84$ .

29
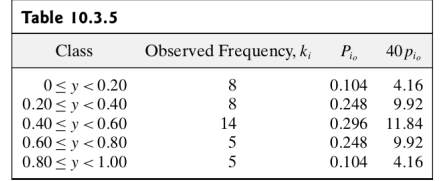

### Sol. Test continuous pdf  $\rightarrow$  reduce to a set of classes:

 $d = \cdots = 1.84$ .

KOKK@KKEKKEK E 1990

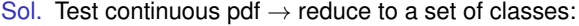

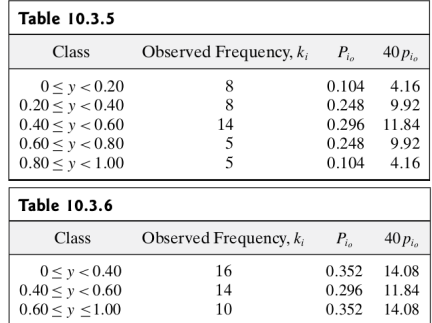

 $d = \cdots = 1.84$ .

イロトメタトメミドメミド (ミ) の女々

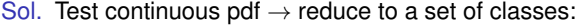

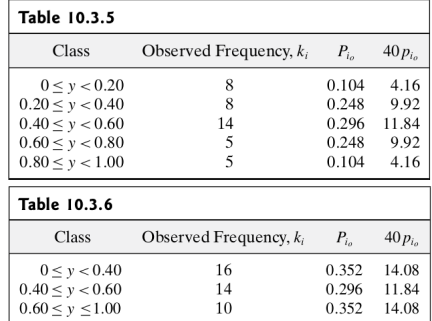

$$
d=\cdots=1.84.
$$

Critical region:  $(\chi^2_{.95,2}, \infty) = (5.992, \infty)$ . Conclusion: Fail to reject.

29

KO K K @ K K B K K B K Y W R K Y R W R C

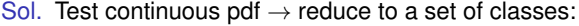

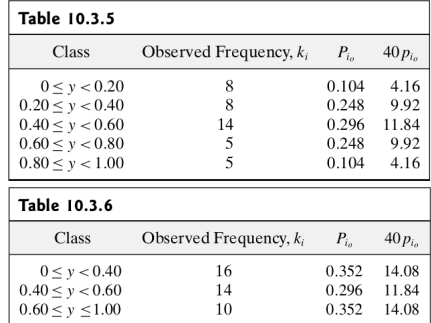

$$
d=\cdots=1.84.
$$

Critical region:  $(\chi^2_{.95,2}, \infty) = (5.992, \infty)$ . Conclusion: Fail to reject.

29

KO KKO KADA KE KA E YOKA

```
> # Case Study 10.3.2
 2 \times 4 Read data from the URL link
 3 > library (data.table)
   4 > mydat <− fread('http://math.emory.edu/~lchen41/teaching/2020_Spring/EX_10−3−1.data')
   5 trying URL 'http:/ /math.emory.edu/~lchen41/teaching/2020_Spring/EX_10−3−1.data'
   6 Content type 'unknown' length 234 bytes
                         7 ==================================================
 8 downloaded 234 bytes
 9
10 >d(mydat)
11 Col1 Col2 Col3 Col4 Col5
12 1: 0.18 0.06 0.27 0.58 0.98
13 2: 0.55 0.24 0.58 0.97 0.36
14 3: 0.48 0.11 0.59 0.15 0.53
15 4: 0.29 0.46 0.21 0.39 0.8916 5: 0.34 0.09 0.64 0.52 0.64
17 6: 0.71 0.56 0.48 0.44 0.40
18 \pm C conditions for lower bounds
|19| > |b = c(0.0.40.0.60)|20| > # Conditions for upper bounds
|21| > \text{up} = c(0.40, 0.60, 1.00)|22| > # Store the results in d
|23| > 0i <- seg(1:length(lb))
24 > pi < \leq seq(1:length(lb))
|25| > integrand <- function(y) {6*y*(1-y)}|26| > for (i in c(1:length(lb))) {
27 + oi 11 < - table(mydat>=lblii & mydat<up[i])[2]
28 \mid + \text{pi[i]} \mid \leq - \text{integrate}(\text{integrand}, \text{lb[i]}, \text{up[i]})29 + print (paste("the", i "th bin has", oi [ i ],
30 + "entries and pi is equal to", pi (i))
31 + \frac{1}{2}
```
30

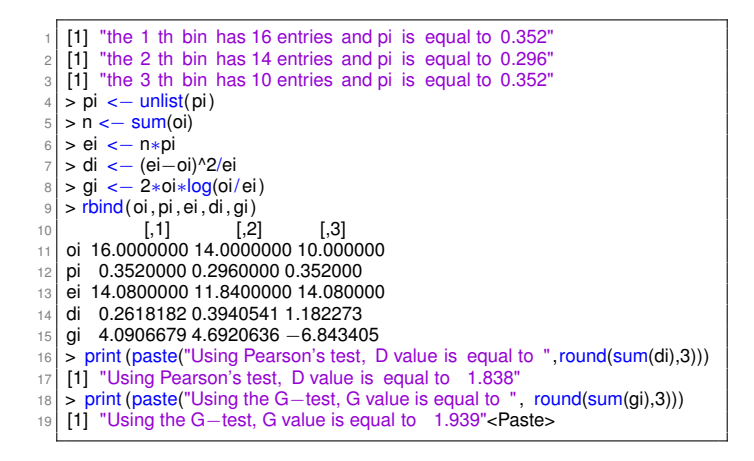

[http://math.emory.edu/~lchen41/teaching/2020\\_Spring/EX\\_10-3-1.R](http://math.emory.edu/~lchen41/teaching/2020_Spring/EX_10-3-1.R)

E.g. 3 Fisher's suspicion on Mendel's experiments on 1866:

$$
d=\ldots=0.47
$$

*P*-value = 
$$
\mathbb{P}(\chi_3^2 \le 0.47) = 0.0746
$$
.

 $\begin{array}{rcl} 4 \Box \rightarrow & 4 \overline{\Box} \rightarrow & 4 \overline{\Box} \rightarrow & 4 \overline{\Box} \rightarrow & \overline{\Box} & 9 \, \text{Q} \, \text{Q} \\ & & & & & & \\ \text{32} & & & & & \\ \end{array}$ 

| Table 10.3.7      |            |                |            |
|-------------------|------------|----------------|------------|
| Phenotype         | Obs. Freq. | Mendel's Model | Exp. Freq. |
| (round, yellow)   | 315        | 9/16           | 312.75     |
| (round, green)    | 108        | 3/16           | 104.25     |
| (angular, yellow) | 101        | 3/16           | 104.25     |
| (angular, green)  | 32         | 1/16           | 34.75      |

E.g. 3 Fisher's suspicion on Mendel's experiments on 1866:

$$
d=\ldots=0.47
$$

$$
P\text{-value} = \mathbb{P}(\chi_3^2 \le 0.47) = 0.0746.
$$

 $\begin{array}{rcl} 4 \Box \rightarrow & 4 \overline{\Box} \rightarrow & 4 \overline{\Box} \rightarrow & 4 \overline{\Box} \rightarrow & \overline{\Box} & 9 \, \text{Q} \, \text{Q} \\ & & & & & & \\ \text{32} & & & & & \\ \end{array}$ 

<span id="page-80-0"></span>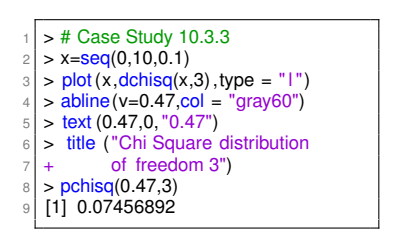

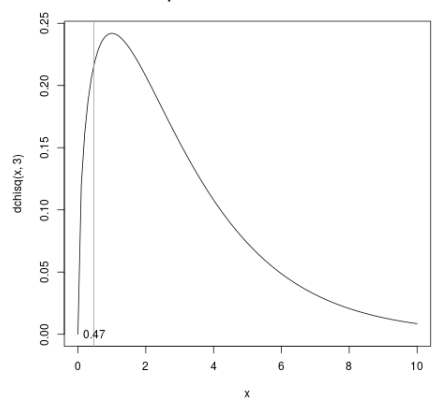

Chi Square distribution of freedom 3

E.g. 2' A second look at the random generator in E.g. 2.

Does it fit the model too well? Find the *P*-value.

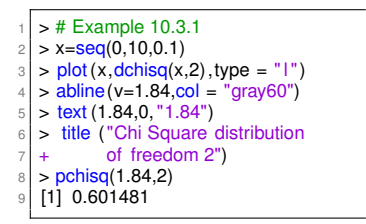

#### $P$ -value = 0.601  $\implies$  No.

E.g. 2' A second look at the random generator in E.g. 2.

Does it fit the model too well? Find the *P*-value.

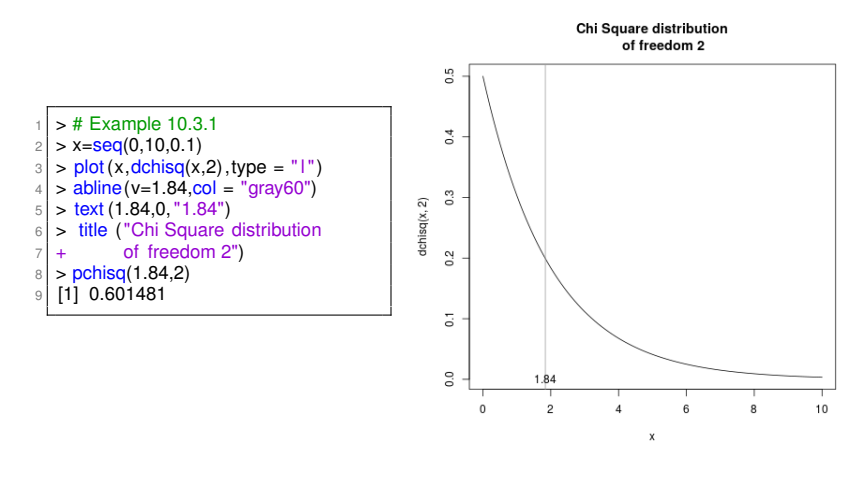

 $P$ -value = 0.601  $\implies$  No.

 $\mathbf{E} = \mathbf{A} \oplus \mathbf{B} + \mathbf{A} \oplus \mathbf{B} + \mathbf{A} \oplus \mathbf{B} + \mathbf{A} \oplus \mathbf{B} + \mathbf{A} \oplus \mathbf{B} + \mathbf{A} \oplus \mathbf{B} + \mathbf{A} \oplus \mathbf{B} + \mathbf{A} \oplus \mathbf{B} + \mathbf{A} \oplus \mathbf{B} + \mathbf{A} \oplus \mathbf{B} + \mathbf{A} \oplus \mathbf{B} + \mathbf{A} \oplus \mathbf{B} + \mathbf{A} \oplus \mathbf{B} + \mathbf{A$ 

## Plan

### [§ 10.1 Introduction](#page-2-0)

- [§ 10.2 The Multinomial Distribution](#page-9-0)
- [§ 10.3 Goodness-of-Fit Tests: All Parameters Known](#page-30-0)
- [§ 10.4 Goodness-of-Fit Tests: Parameters Unknown](#page-80-0)
- [§ 10.5 Contingency Tables](#page-101-0)

## Chapter 10. Goodness-of-fit Tests

### [§ 10.1 Introduction](#page-2-0)

- [§ 10.2 The Multinomial Distribution](#page-9-0)
- [§ 10.3 Goodness-of-Fit Tests: All Parameters Known](#page-30-0)
- [§ 10.4 Goodness-of-Fit Tests: Parameters Unknown](#page-80-0)
- [§ 10.5 Contingency Tables](#page-101-0)

## § 10.4 Goodness-of-Fit Tests: Parameters Unknown

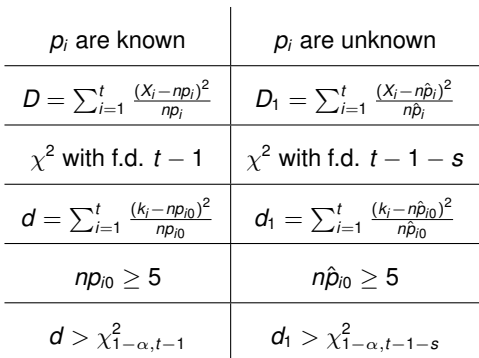

† *s* is the number of unknown parameters.

 $df = number of classes - 1 - number of unknown parameters.$ 

**Kロトメタトメミトメミト ミニのQC** 

People believe that  $X_i$  should following binomial(4,  $p$ ), that is, shotting basketball should be something like trying to get red chocolate beans from a jar of beans of two colors.

Find the MLE for *p*. Use the data to make a conclusion.

Sol. 1)  $H_0: X_i \sim binomial(4, p)$ .

2) Under  $H_0$ , the MLE for *p* is  $p_e = ... = 0.251$ 

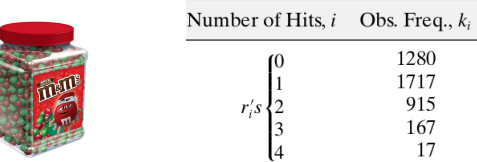

People believe that  $X_i$  should following binomial(4,  $p$ ), that is, shotting basketball should be something like trying to get red chocolate beans from a jar of beans of two colors.

Find the MLE for *p*. Use the data to make a conclusion.

Sol. 1)  $H_0: X_i \sim binomial(4, p)$ .

2) Under  $H_0$ , the MLE for *p* is  $p_e = ... = 0.251$ 

K □ ▶ K @ ▶ K 할 X X 할 X - 할 X - 9 Q Q\*

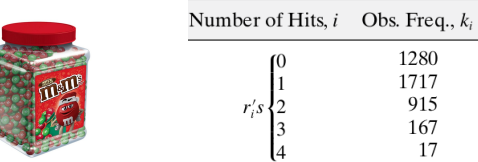

People believe that  $X_i$  should following binomial(4,  $p$ ), that is, shotting basketball should be something like trying to get red chocolate beans from a jar of beans of two colors.

Find the MLE for *p*. Use the data to make a conclusion.

```
Sol. 1) H_0: X_i \sim binomial(4, p).
```
2) Under  $H_0$ , the MLE for *p* is  $p_e = ... = 0.251$ 

K □ ▶ K @ ▶ K 할 X X 할 X - 할 X - 9 Q Q\*

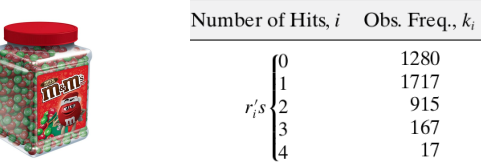

People believe that  $X_i$  should following binomial(4,  $p$ ), that is, shotting basketball should be something like trying to get red chocolate beans from a jar of beans of two colors.

Find the MLE for *p*. Use the data to make a conclusion.

Sol. 1)  $H_0: X_i \sim binomial(4, p)$ .

2) Under  $H_0$ , the MLE for *p* is  $p_e = ... = 0.251$ 

K □ ▶ K @ ▶ K 할 X X 할 X - 할 X - 9 Q Q\*

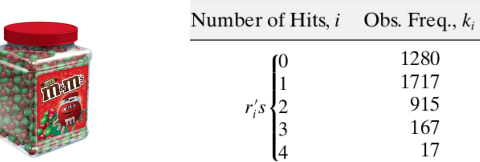

People believe that  $X_i$  should following binomial(4,  $p$ ), that is, shotting basketball should be something like trying to get red chocolate beans from a jar of beans of two colors.

Find the MLE for *p*. Use the data to make a conclusion.

Sol. 1)  $H_0: X_i \sim binomial(4, p)$ .

2) Under  $H_0$ , the MLE for p is  $p_e = ... = 0.251$ 

#### $\implies$   $d_1 = \cdots = 6.401$ .

4) Critical region:  $(\chi^2_{.95,5-1-1},+\infty) = (7.815,+\infty)$ 5) Conclusion: Fail to reject.

6) Alternatively, *P*-value =  $\mathbb{P}(\chi^2_3 \ge 6.401) = 0.094, ...$  discuss...

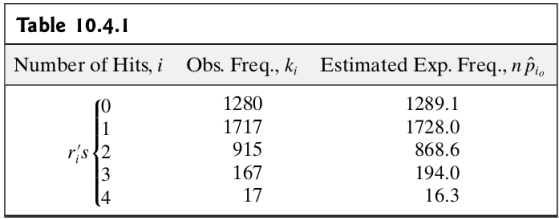

 $\implies$   $d_1 = \cdots = 6.401$ .

4) Critical region:  $(\chi^2_{.95,5-1-1},+\infty) = (7.815,+\infty)$ 

5) Conclusion: Fail to reject.

6) Alternatively, *P*-value =  $\mathbb{P}(\chi^2_3 \ge 6.401) = 0.094, ...$  discuss...

39

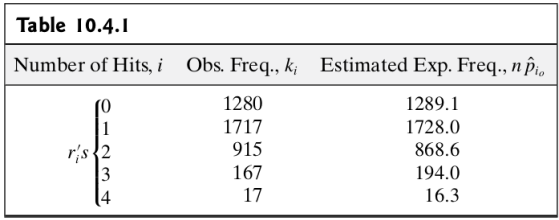

$$
\implies d_1 = \cdots = 6.401.
$$

4) Critical region:  $(\chi^2_{.95,5-1-1},+\infty) = (7.815,+\infty)$ 5) Conclusion: Fail to reject.

6) Alternatively, *P*-value =  $\mathbb{P}(\chi^2_3 \ge 6.401) = 0.094, ...$  discuss...

39

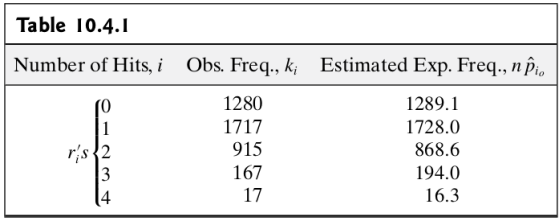

$$
\implies d_1 = \cdots = 6.401.
$$

- 4) Critical region:  $(\chi^2_{.95,5-1-1},+\infty) = (7.815,+\infty)$
- 5) Conclusion: Fail to reject.

6) Alternatively, *P*-value =  $\mathbb{P}(\chi^2_3 \ge 6.401) = 0.094, ...$  discuss...

39

E.g. 2 Does the number of death per day follow the Poisson distribution?

### E.g. 2 Does the number of death per day follow the Poisson distribution?

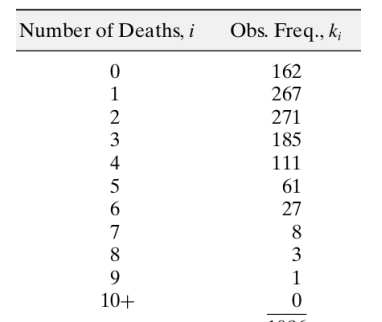

1096

40

KOKK@KKEKKEK E 1990

2)  $H_0$ :  $X_i$  follow Poisson( $\lambda$ ).

3) The MLE for  $\lambda$  is:  $\lambda_e = \cdots = 2.157$ .

4) Compute the expected frequencies:

2)  $H_0$  :  $X_i$  follow Poisson( $\lambda$ ).

3) The MLE for  $\lambda$  is:  $\lambda_e = \cdots = 2.157$ .

4) Compute the expected frequencies:

2)  $H_0$  :  $X_i$  follow Poisson( $\lambda$ ).

3) The MLE for  $\lambda$  is:  $\lambda_e = \cdots = 2.157$ .

4) Compute the expected frequencies:

2)  $H_0$  :  $X_i$  follow Poisson( $\lambda$ ).

3) The MLE for  $\lambda$  is:  $\lambda_e = \cdots = 2.157$ .

4) Compute the expected frequencies:

$$
\implies d_1=\cdots=25.98.
$$

<span id="page-101-0"></span>2)  $H_0$  :  $X_i$  follow Poisson( $\lambda$ ).

3) The MLE for  $\lambda$  is:  $\lambda_e = \cdots = 2.157$ .

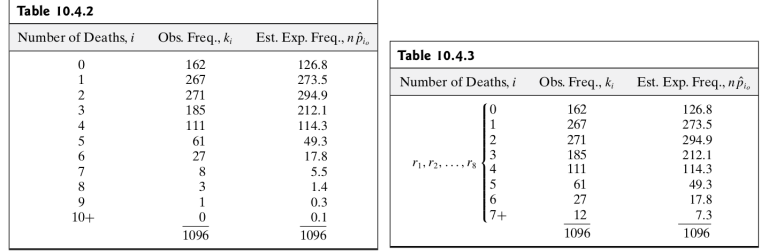

4) Compute the expected frequencies:

 $\implies$   $d_1 = \cdots = 25.98$ .

2)  $H_0$  :  $X_i$  follow Poisson( $\lambda$ ).

3) The MLE for  $\lambda$  is:  $\lambda_e = \cdots = 2.157$ .

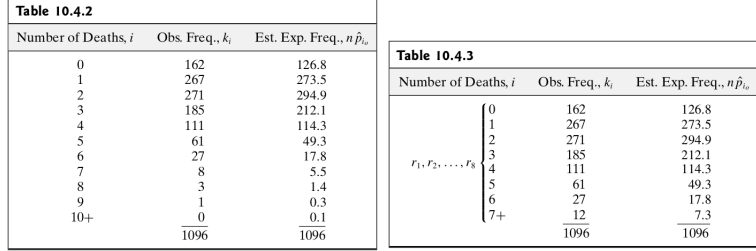

4) Compute the expected frequencies:

 $\implies$   $d_1 = \cdots = 25.98$ .

2)  $H_0$  :  $X_i$  follow Poisson( $\lambda$ ).

3) The MLE for  $\lambda$  is:  $\lambda_e = \cdots = 2.157$ .

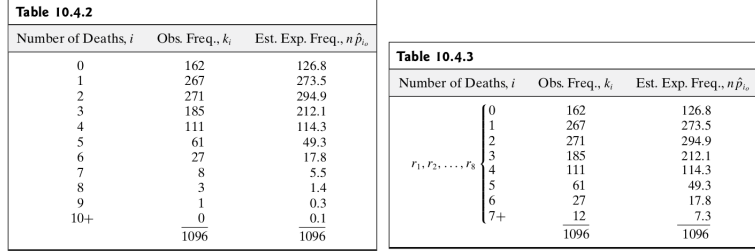

4) Compute the expected frequencies:

 $\implies$   $d_1 = \cdots = 25.98$ .

5) *P*-value =  $\mathbb{P}(\chi^2_{1,8-1-1} \ge 25.98) = 0.00022$ . Reject!

## Plan

### [§ 10.1 Introduction](#page-2-0)

- [§ 10.2 The Multinomial Distribution](#page-9-0)
- [§ 10.3 Goodness-of-Fit Tests: All Parameters Known](#page-30-0)
- [§ 10.4 Goodness-of-Fit Tests: Parameters Unknown](#page-80-0)
- [§ 10.5 Contingency Tables](#page-101-0)

## Chapter 10. Goodness-of-fit Tests

## [§ 10.1 Introduction](#page-2-0)

- [§ 10.2 The Multinomial Distribution](#page-9-0)
- [§ 10.3 Goodness-of-Fit Tests: All Parameters Known](#page-30-0)
- [§ 10.4 Goodness-of-Fit Tests: Parameters Unknown](#page-80-0)
- [§ 10.5 Contingency Tables](#page-101-0)

# § 10.5 Contingency Tables

E.g. 1 Whether are the two ratings independent?

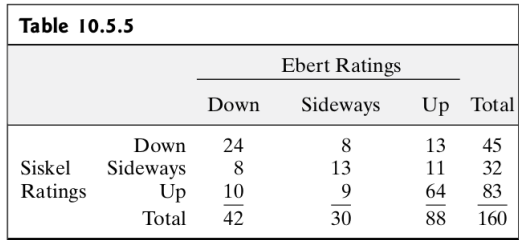

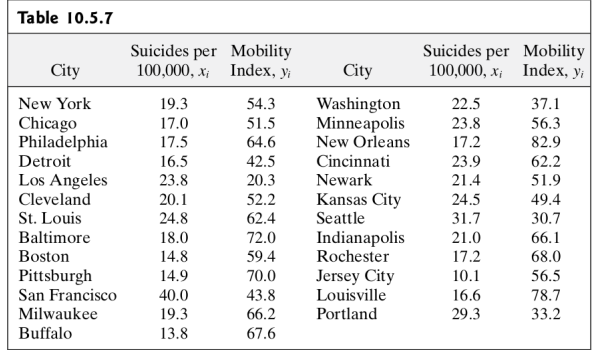

### E.g. 2 Whether is the suicide rate independent of the mobility factor?

K ロ K (日) K 경 K X 경 X 경 및 X 9 Q Q

45
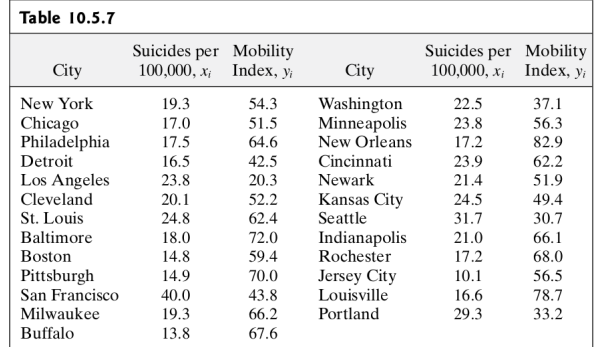

# E.g. 2 Whether is the suicide rate independent of the mobility factor?

 $\bar{x} = 20.8$  and  $\bar{y} = 56.0$ 

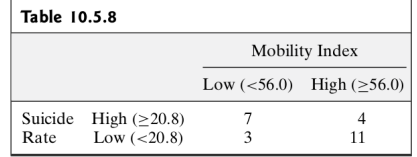

Let 
$$
p_i = \mathbb{P}(A_i)
$$
,  $q_j = \mathbb{P}(B_j)$ ,  $p_{ij} = \mathbb{P}(A_i \cap B_j)$ .

Let  $X_i$  be the number of observations belonging to  $A_i \cap B_i$ .

a) Provided that  $np_{ij} \geq 5$  for all *i*, *j*, the r.v.

$$
D_2 = \sum_{i=1}^r \sum_{j=1}^c \frac{(X_{ij} - np_{ij})^2}{np_{ij}} \sim \text{Chi square of f.d. } rc - 1
$$

b) To test *H*<sub>0</sub> : *A<sub>i</sub>*'s are independent of *B<sub>i</sub>*'s, calculate the test statistic

$$
d_2 = \sum_{i=1}^r \sum_{j=1}^c \frac{\left(k_{ij} - n\hat{p}_i\hat{p}_j\right)^2}{n\hat{p}_i\hat{p}_j}
$$

where  $\hat{\rho}_i$  and  $\hat{q}_i$  are MLE's for  $p_i$  and  $q_i$ , respectively.

Provided that  $n\hat{p}_i\hat{q}_i \geq 5$  for all *i*, *j*, the critical region is

$$
(\chi^2_{1-\alpha,(r-1)(c-1)},+\infty)
$$

KO K K Ø K K E K K E K Y K K K K K K K K

Let  $p_i = \mathbb{P}(A_i)$ ,  $q_i = \mathbb{P}(B_i)$ ,  $p_{ii} = \mathbb{P}(A_i \cap B_i)$ .

Let  $X_i$  be the number of observations belonging to  $A_i \cap B_i$ .

a) Provided that  $np_{ij} \geq 5$  for all *i*, *j*, the r.v.

$$
D_2 = \sum_{i=1}^r \sum_{j=1}^c \frac{(X_{ij} - np_{ij})^2}{np_{ij}} \sim \text{Chi square of f.d. } rc - 1
$$

b) To test *H*<sub>0</sub> : *A<sub>i</sub>*'s are independent of *B<sub>i</sub>*'s, calculate the test statistic

$$
d_2 = \sum_{i=1}^r \sum_{j=1}^c \frac{\left(k_{ij} - n\hat{p}_i\hat{p}_j\right)^2}{n\hat{p}_i\hat{p}_j}
$$

where  $\hat{\rho}_i$  and  $\hat{q}_i$  are MLE's for  $p_i$  and  $q_i$ , respectively.

Provided that  $n\hat{p}_i\hat{q}_i \geq 5$  for all *i*, *j*, the critical region is

$$
(\chi^2_{1-\alpha,(r-1)(c-1)},+\infty)
$$

KO K K Ø K K E K K E K Y K K K K K K K K

Let 
$$
p_i = \mathbb{P}(A_i)
$$
,  $q_j = \mathbb{P}(B_j)$ ,  $p_{ij} = \mathbb{P}(A_i \cap B_j)$ .

Let  $X_i$  be the number of observations belonging to  $A_i \cap B_i$ .

a) Provided that  $np_{ij} \geq 5$  for all *i*, *j*, the r.v.

$$
D_2 = \sum_{i=1}^r \sum_{j=1}^c \frac{(X_{ij} - np_{ij})^2}{np_{ij}} \sim \text{Chi square of f.d. } rc - 1
$$

b) To test *H*<sub>0</sub> : *A<sub>i</sub>*'s are independent of *B<sub>i</sub>*'s, calculate the test statistic

$$
d_2=\sum_{i=1}^r\sum_{j=1}^c\frac{\left(k_{ij}-n\hat{p}_i\hat{p}_j\right)^2}{n\hat{p}_i\hat{p}_j}
$$

where  $\hat{\rho}_i$  and  $\hat{q}_i$  are MLE's for  $p_i$  and  $q_i$ , respectively.

Provided that  $n\hat{p}_i\hat{q}_i \geq 5$  for all *i*, *j*, the critical region is

$$
(\chi^2_{1-\alpha,(r-1)(c-1)},+\infty)
$$

KO K K Ø K K E K K E K Y K K K K K K K K

Let 
$$
p_i = \mathbb{P}(A_i)
$$
,  $q_j = \mathbb{P}(B_j)$ ,  $p_{ij} = \mathbb{P}(A_i \cap B_j)$ .

Let  $X_i$  be the number of observations belonging to  $A_i \cap B_i$ .

a) Provided that  $np_{ij} \geq 5$  for all *i*, *j*, the r.v.

$$
D_2 = \sum_{i=1}^r \sum_{j=1}^c \frac{(X_{ij} - np_{ij})^2}{np_{ij}} \sim \text{Chi square of f.d. } rc - 1
$$

b) To test *H*<sub>0</sub> : *A<sub>i</sub>*'s are independent of *B<sub>i</sub>*'s, calculate the test statistic

$$
d_2 = \sum_{i=1}^r \sum_{j=1}^c \frac{\left(k_{ij} - n\hat{p}_i\hat{p}_j\right)^2}{n\hat{p}_i\hat{p}_j}
$$

where  $\hat{\rho}_i$  and  $\hat{q}_i$  are MLE's for  $p_i$  and  $q_i$ , respectively.

Provided that  $n\hat{p}_i\hat{q}_i \geq 5$  for all *i*, *j*, the critical region is

$$
(\chi^2_{1-\alpha,(r-1)(c-1)},+\infty)
$$

KO KKO K S A B K S B K V S A V K S

Let 
$$
p_i = \mathbb{P}(A_i)
$$
,  $q_j = \mathbb{P}(B_j)$ ,  $p_{ij} = \mathbb{P}(A_i \cap B_j)$ .

Let  $X_i$  be the number of observations belonging to  $A_i \cap B_i$ .

a) Provided that  $np_{ij} \geq 5$  for all *i*, *j*, the r.v.

$$
D_2 = \sum_{i=1}^r \sum_{j=1}^c \frac{(X_{ij} - np_{ij})^2}{np_{ij}} \sim \text{Chi square of f.d. } rc - 1
$$

b) To test  $H_0$  :  $A_i$ 's are independent of  $B_i$ 's, calculate the test statistic

$$
d_2 = \sum_{i=1}^r \sum_{j=1}^c \frac{\left(k_{ij} - n\hat{p}_i\hat{p}_j\right)^2}{n\hat{p}_i\hat{p}_j}
$$

where  $\hat{p}_i$  and  $\hat{q}_i$  are MLE's for  $p_i$  and  $q_i$ , respectively.

Provided that  $n\hat{p}_i\hat{q}_i \geq 5$  for all *i*, *j*, the critical region is

$$
(\chi^2_{1-\alpha,(r-1)(c-1)},+\infty)
$$

Let 
$$
p_i = \mathbb{P}(A_i)
$$
,  $q_j = \mathbb{P}(B_j)$ ,  $p_{ij} = \mathbb{P}(A_i \cap B_j)$ .

Let  $X_i$  be the number of observations belonging to  $A_i \cap B_i$ .

a) Provided that  $np_{ij} \geq 5$  for all *i*, *j*, the r.v.

$$
D_2 = \sum_{i=1}^r \sum_{j=1}^c \frac{(X_{ij} - np_{ij})^2}{np_{ij}} \sim \text{Chi square of f.d. } rc - 1
$$

b) To test  $H_0$  :  $A_i$ 's are independent of  $B_i$ 's, calculate the test statistic

$$
d_2 = \sum_{i=1}^r \sum_{j=1}^c \frac{\left(k_{ij} - n\hat{p}_i\hat{p}_j\right)^2}{n\hat{p}_i\hat{p}_j}
$$

where  $\hat{p}_i$  and  $\hat{q}_i$  are MLE's for  $p_i$  and  $q_i$ , respectively.

Provided that  $n\hat{p}_i\hat{q}_i \geq 5$  for all *i*, *j*, the critical region is

$$
(\chi^2_{1-\alpha,(r-1)(c-1)},+\infty)
$$

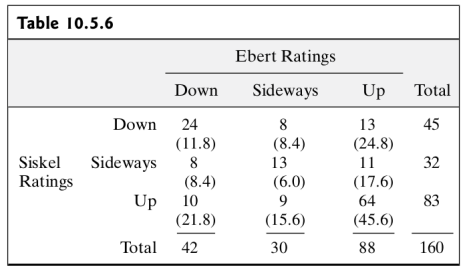

$$
\left(\chi^2_{0.99,(3-1)\times(3-1)},+\infty\right) = (13.277,+\infty)
$$

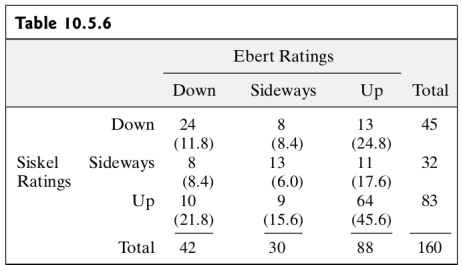

$$
\implies d_2 = \cdots = 45.37
$$

Critical region is

$$
\left(\chi^2_{0.99,(3-1)\times(3-1)},+\infty\right)=(13.277,+\infty)
$$

Alternatively *P*-value =  $\mathbb{P}(\chi^2_4 \ge 45.37) = 3.33 \times 10^{-9}$ .

Rejection at  $\alpha = 0.01$ .

47

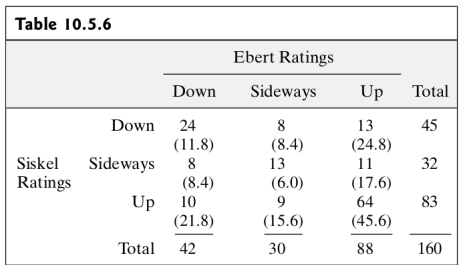

$$
\implies d_2 = \cdots = 45.37
$$

Critical region is

$$
\left(\chi^2_{0.99,(3-1)\times(3-1)},+\infty\right)=(13.277,+\infty)
$$

Alternatively *P*-value =  $\mathbb{P}(\chi^2_4 \ge 45.37) = 3.33 \times 10^{-9}$ .

Rejection at  $\alpha = 0.01$ .

47

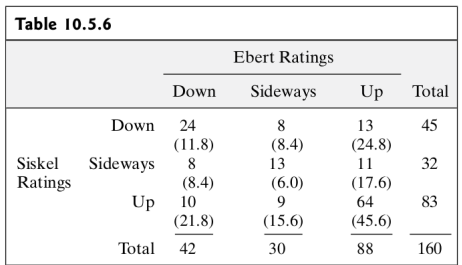

$$
\implies d_2 = \cdots = 45.37
$$

Critical region is

$$
\left(\chi^2_{0.99,(3-1)\times(3-1)},+\infty\right)=(13.277,+\infty)
$$

Alternatively *P*-value =  $\mathbb{P}(\chi^2_4 \ge 45.37) = 3.33 \times 10^{-9}$ .

Rejection at  $\alpha = 0.01$ .

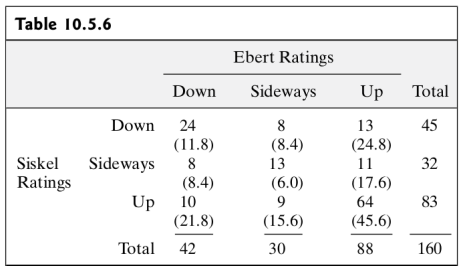

$$
\implies d_2 = \cdots = 45.37
$$

Critical region is

$$
\left(\chi^2_{0.99,(3-1)\times(3-1)},+\infty\right)=(13.277,+\infty)
$$

Alternatively *P*-value =  $\mathbb{P}(\chi^2_4 \ge 45.37) = 3.33 \times 10^{-9}$ .

Rejection at  $\alpha = 0.01$ .

47

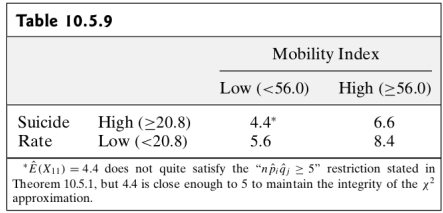

$$
\left(\chi^2_{0.95,(2-1)\times(2-1)},+\infty\right) = (3.41,+\infty)
$$

48

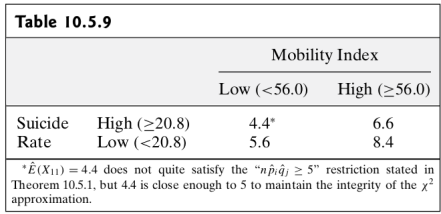

$$
\implies d_2 = \cdots = 4.57
$$

Critical region is

$$
\left(\chi^2_{0.95,(2-1)\times(2-1)},+\infty\right)=(3.41,+\infty)
$$

Alternatively *P*-value =  $\mathbb{P}(\chi_1^2 \ge 4.57) = 0.033$ 

Rejection at  $\alpha = 0.05$ .

48

K ロ K (日) K 경 K X 경 X 경 및 X 9 Q Q

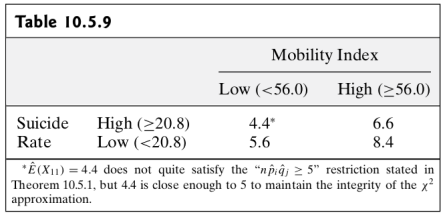

$$
\implies d_2 = \cdots = 4.57
$$

Critical region is

$$
\left(\chi^2_{0.95,(2-1)\times(2-1)},+\infty\right)=(3.41,+\infty)
$$

Alternatively *P*-value =  $\mathbb{P}(\chi_1^2 \ge 4.57) = 0.033$ 

Rejection at  $\alpha = 0.05$ .

48

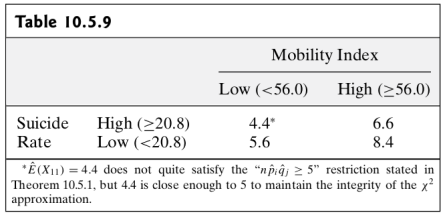

$$
\implies d_2 = \cdots = 4.57
$$

Critical region is

$$
\left(\chi^2_{0.95,(2-1)\times(2-1)},+\infty\right)=(3.41,+\infty)
$$

Alternatively P-value =  $\mathbb{P}(\chi_1^2 \geq 4.57) = 0.033$ 

Rejection at  $\alpha = 0.05$ .

48

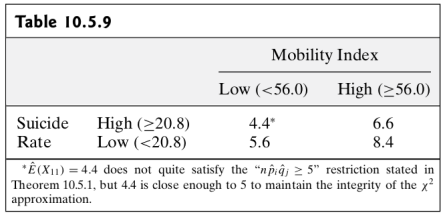

$$
\implies d_2 = \cdots = 4.57
$$

Critical region is

$$
\left(\chi^2_{0.95,(2-1)\times(2-1)},+\infty\right)=(3.41,+\infty)
$$

48

KOKK@KKEKKEK E 1990

Alternatively P-value =  $\mathbb{P}(\chi_1^2 \geq 4.57) = 0.033$ 

Rejection at  $\alpha = 0.05$ .